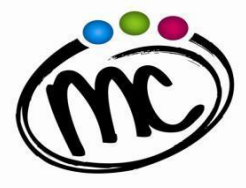

**ISTITUTO di ISTRUZIONE SECONDARIA SUPERIORE MARIE CURIE** 

**»**<br>• TECNICO TECNOLOGICO<br>• PROF. LE INDUSTRIA E ARTIGIANATO

DISEGNO E MECCANICA *Materiale didattico schematizzato ed esemplificato* Proff. Giampaolo Gobbi e Ulisse Marchetti

# **FORMULARIO DI MECCANICA E DISEGNO**

\_\_\_\_\_\_\_\_\_\_\_\_\_\_\_\_\_\_\_\_\_\_\_\_\_\_\_\_\_\_\_\_\_\_\_\_\_\_\_\_\_\_\_\_\_\_\_\_\_\_\_\_\_\_\_\_\_\_\_\_\_\_\_\_\_\_\_\_\_\_\_\_\_\_\_\_\_

*Aggiornato al 17/06/2023*

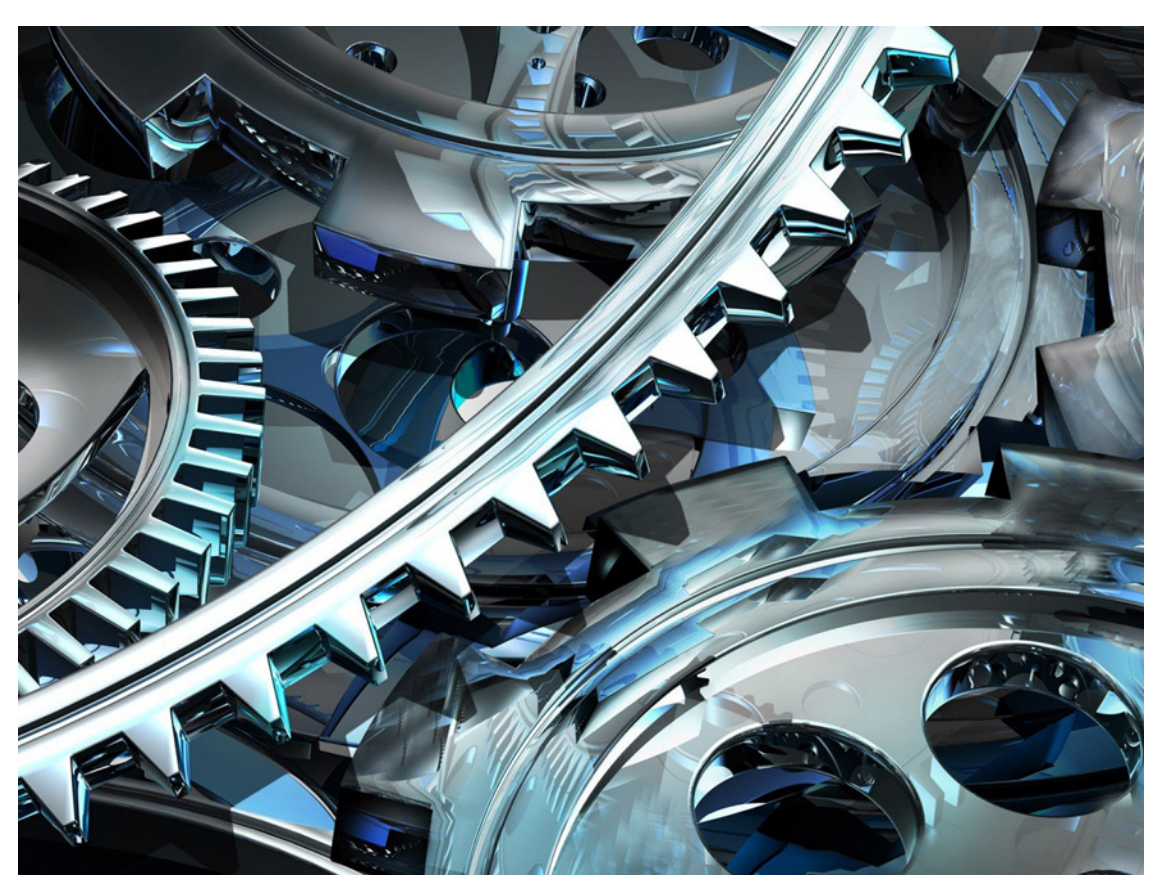

http://www.rngcons.it/servizi/progetto-e-calcolo-sistemi-meccanici/

# **SCIENZA DELLE COSTRUZIONI CALCOLO DI COMPONENTI MECCANICI TERMODINAMICA TERMOTECNICA**

N.B.: il presente formulario è un compendio rispetto alle spiegazioni del docente, al libro di testo e ad ogni ulteriore indicazione e materiale fornito dal docente della materia. Non presenta tutti i passaggi logici e non riporta tutti i contenuti necessari allo svolgimento e alla comprensione dei problemi, ma è uno schema di sintesi che può essere utile in casi specifici, con la supervisione e le modalità indicate dai docenti della materia.

### **SCIENZA DELLE COSTRUZIONI**

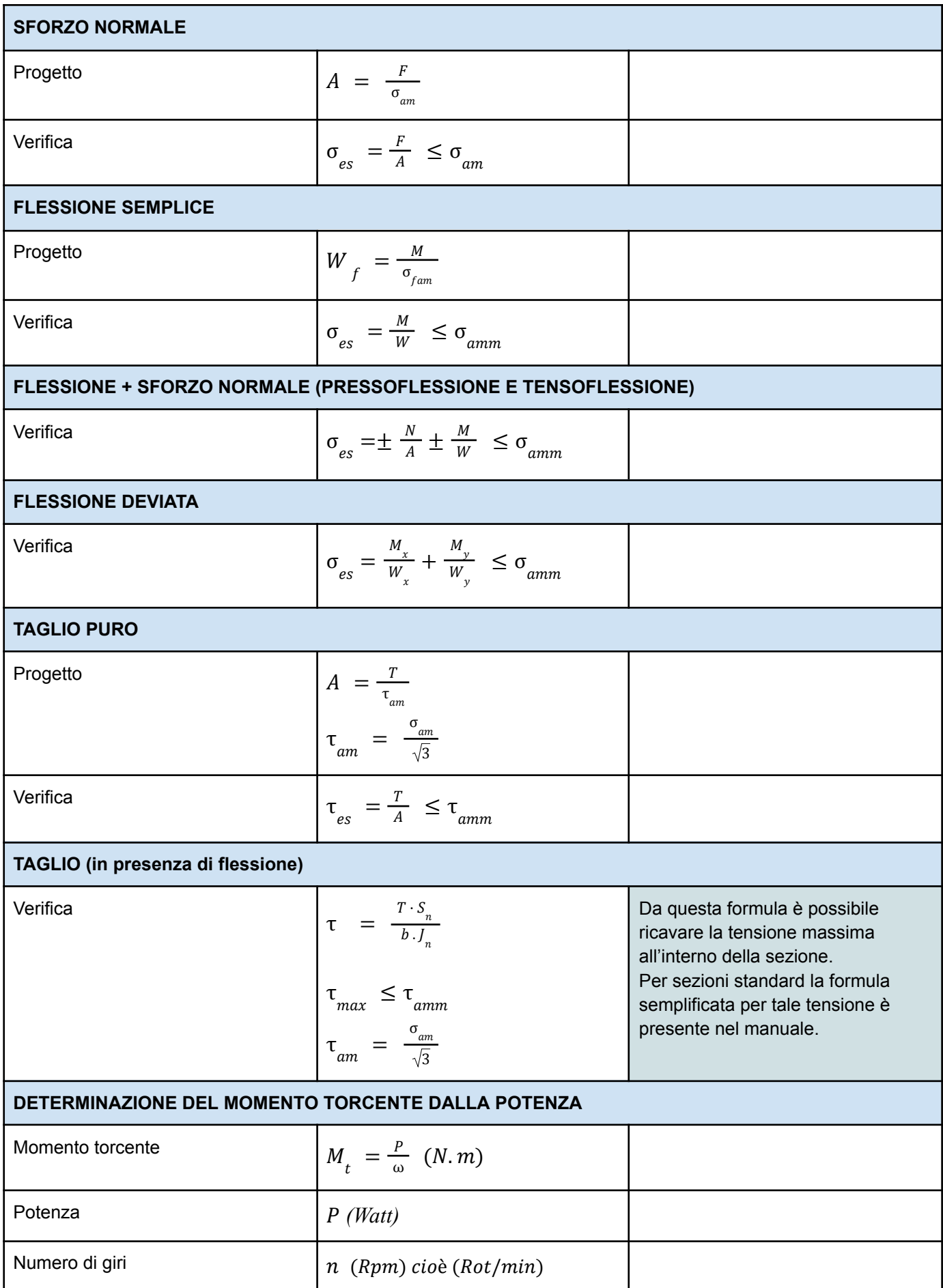

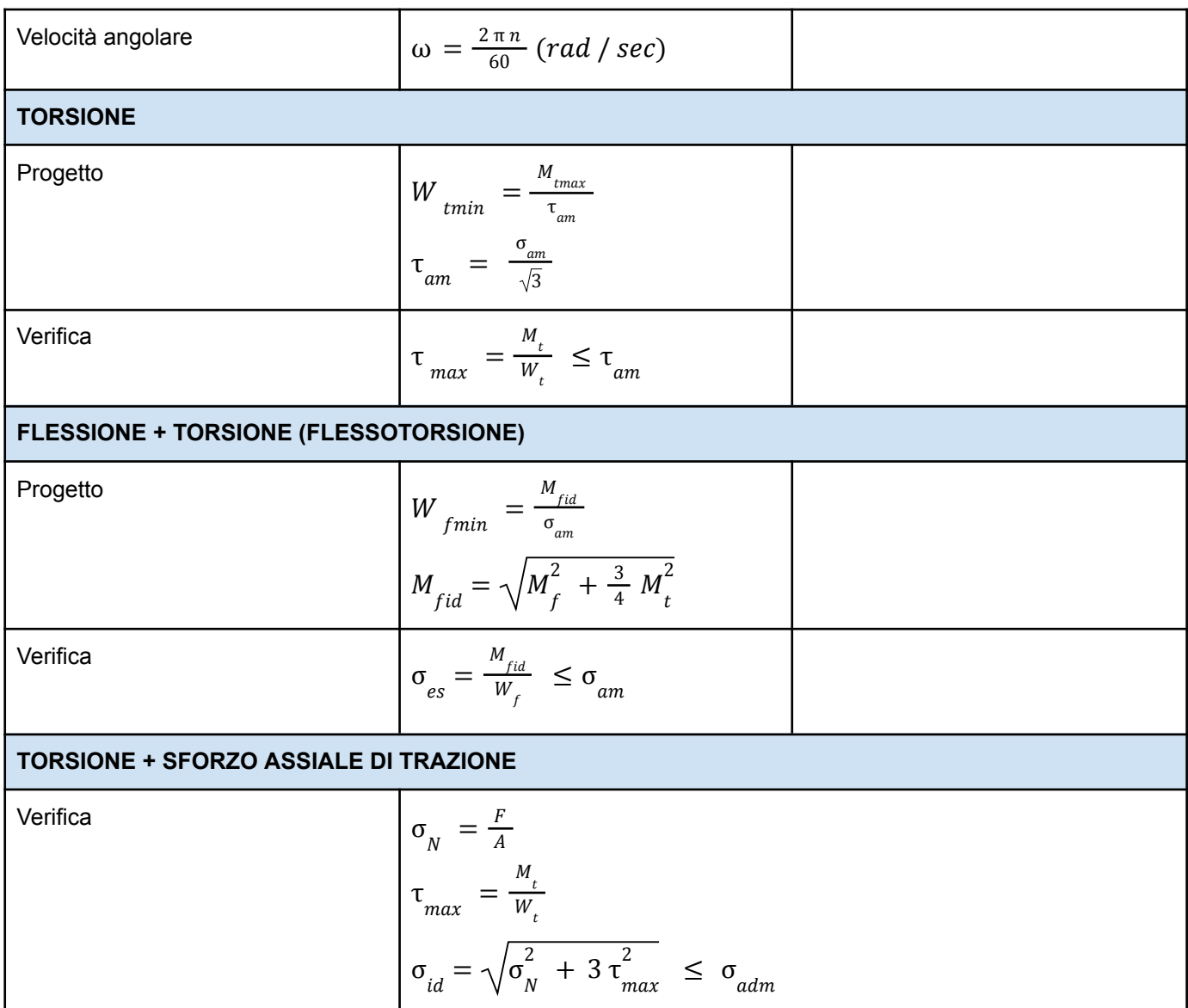

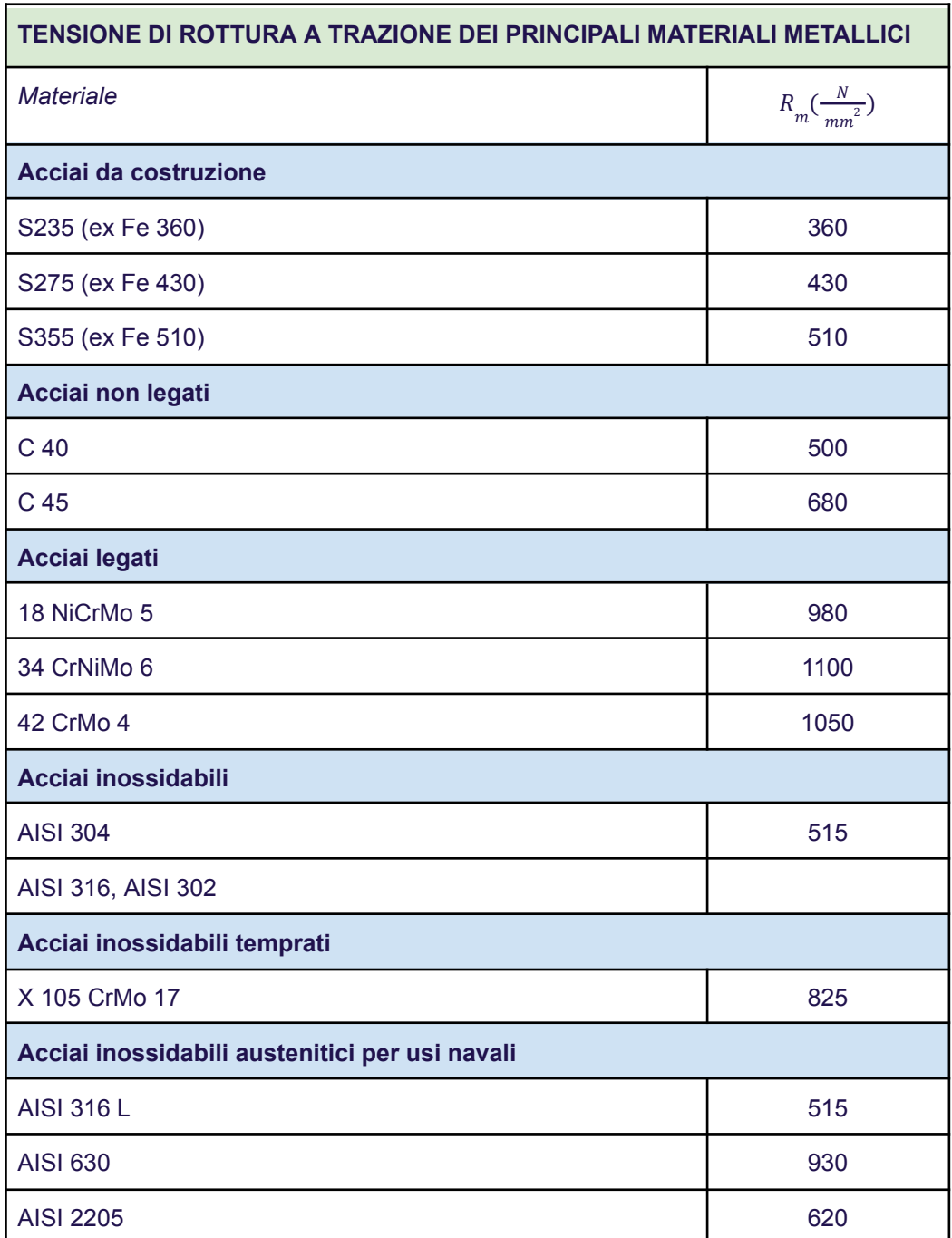

Malaguti - Zanon, *Corso di meccanica applicata*, Cappelli Editore, Bologna, 2008

## **CALCOLO DI COMPONENTI MECCANICI**

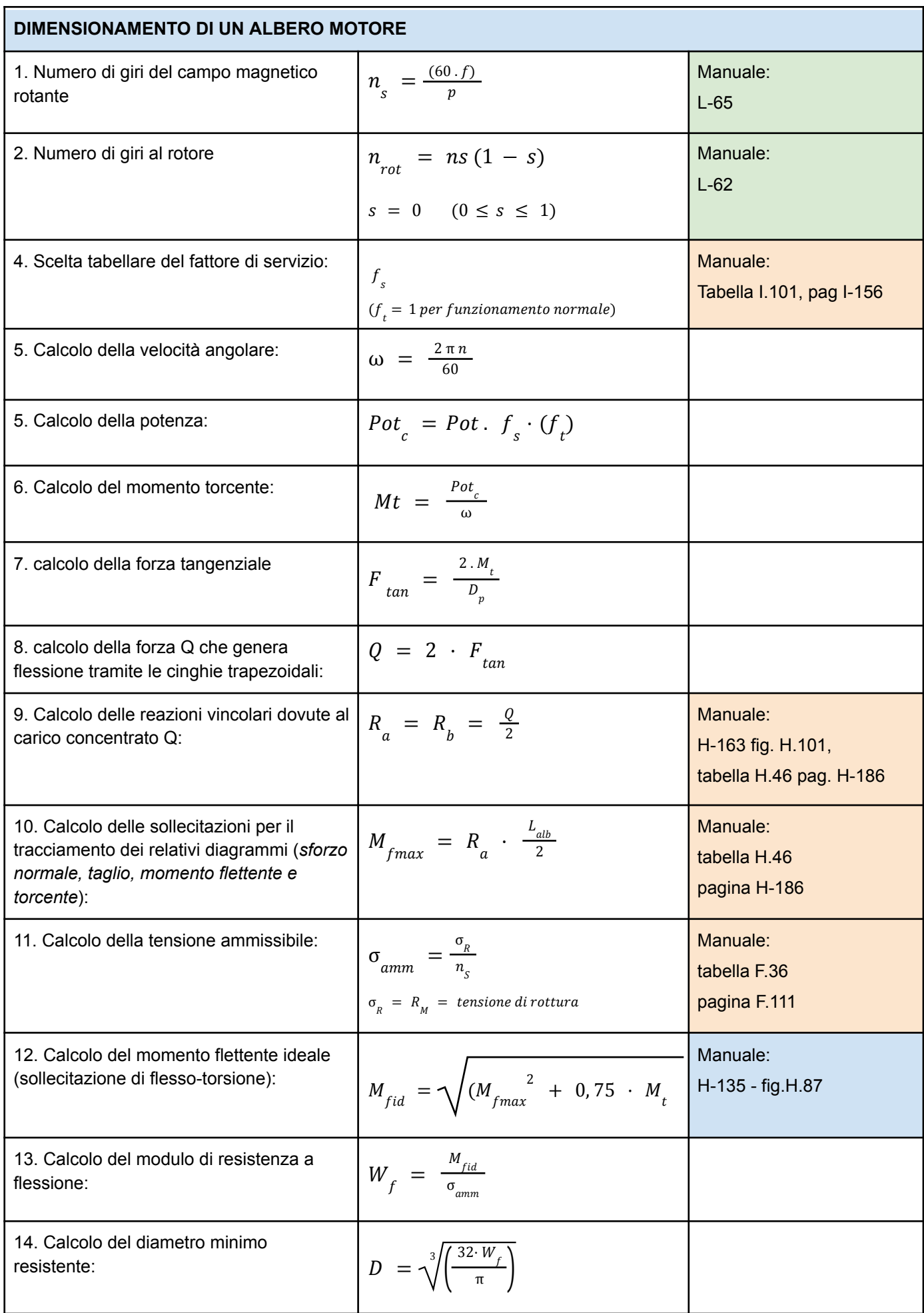

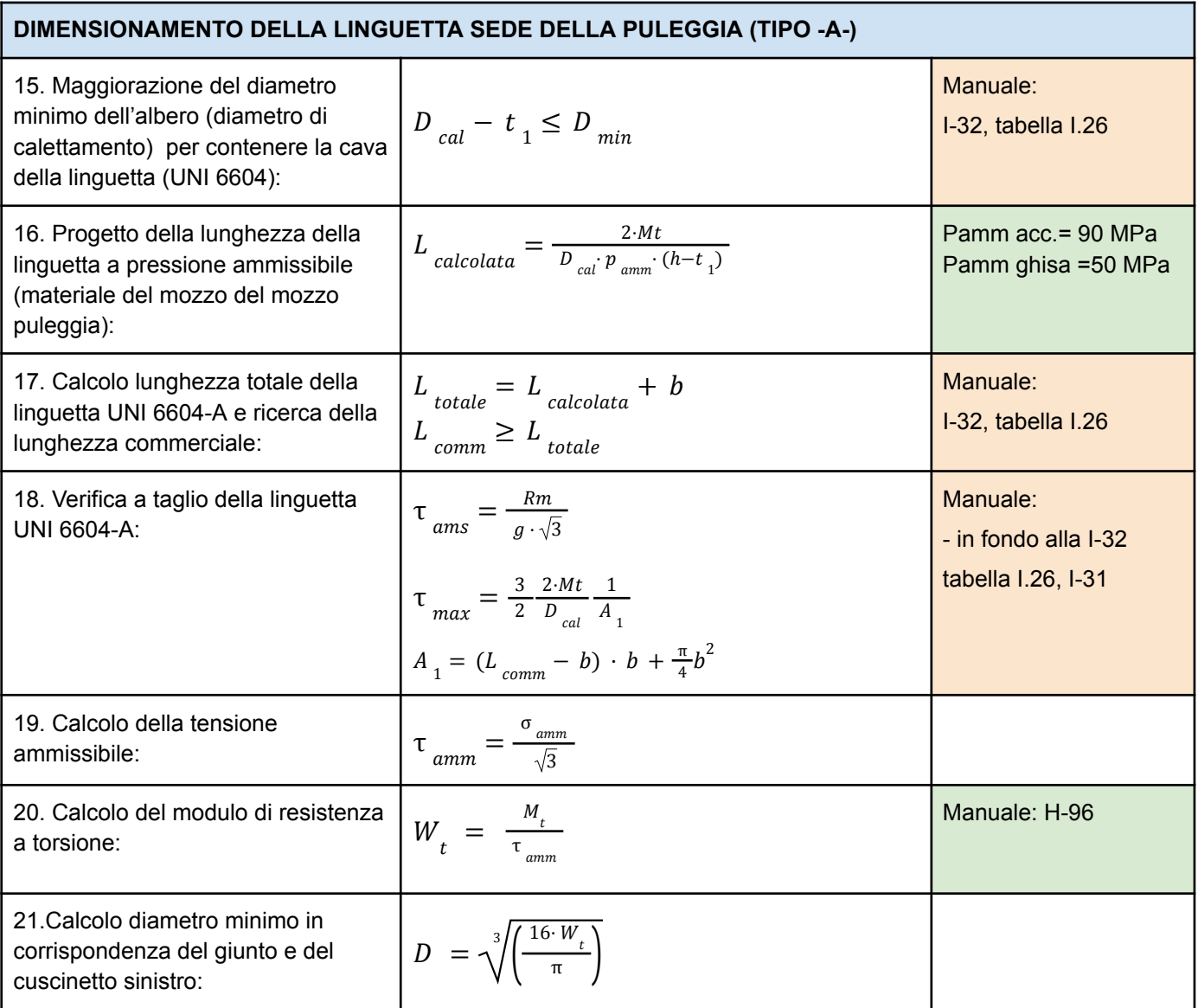

#### **DIMENSIONAMENTO DELLA LINGUETTA SEDE DEL GIUNTO TIPO -A-**

SEGUIRE LA PROCEDURA DEI PUNTI 15, 16, 17

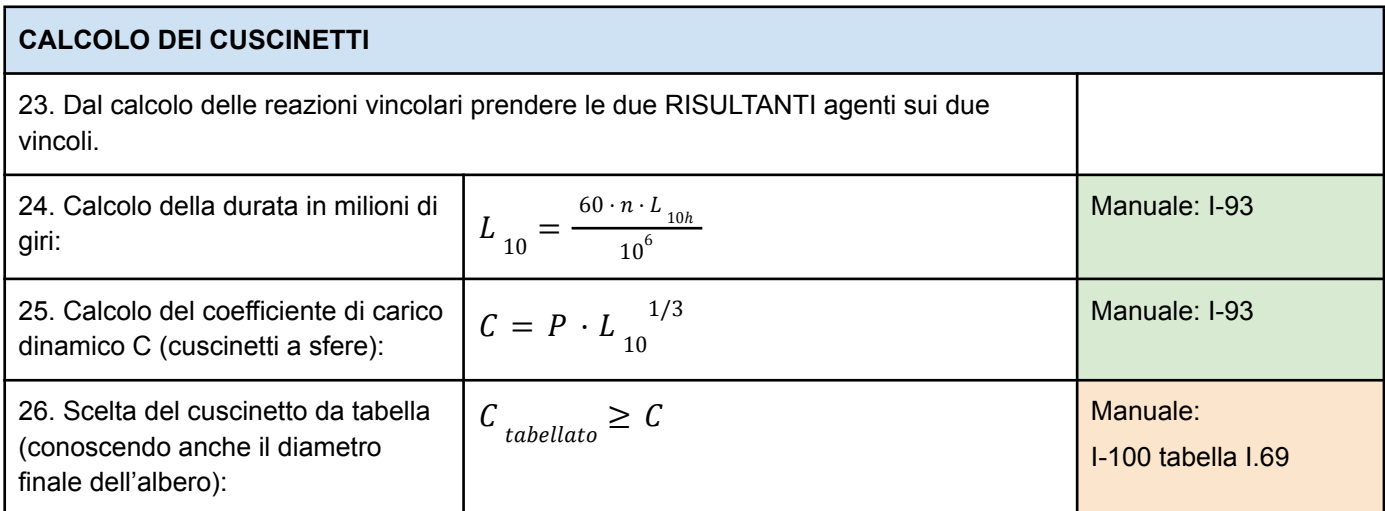

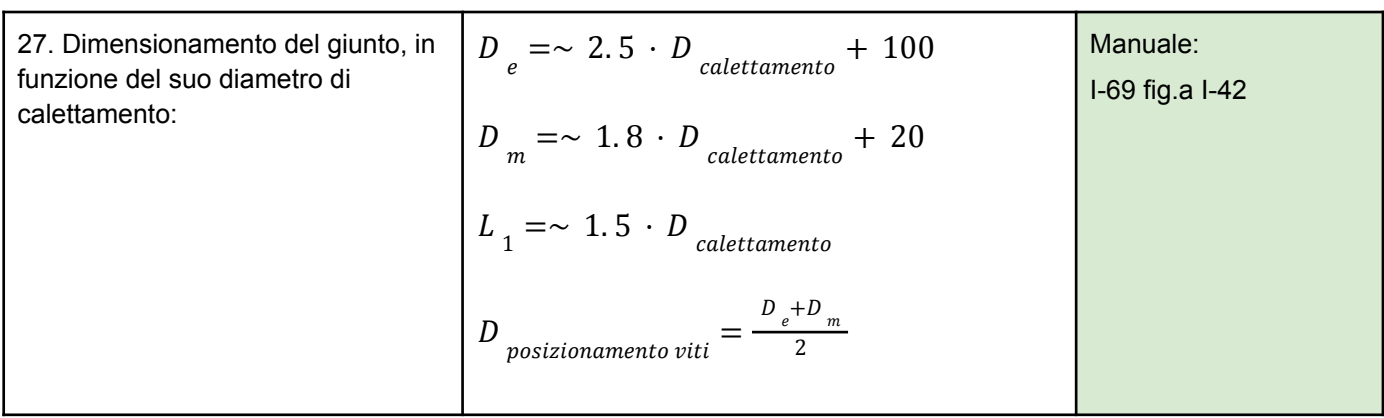

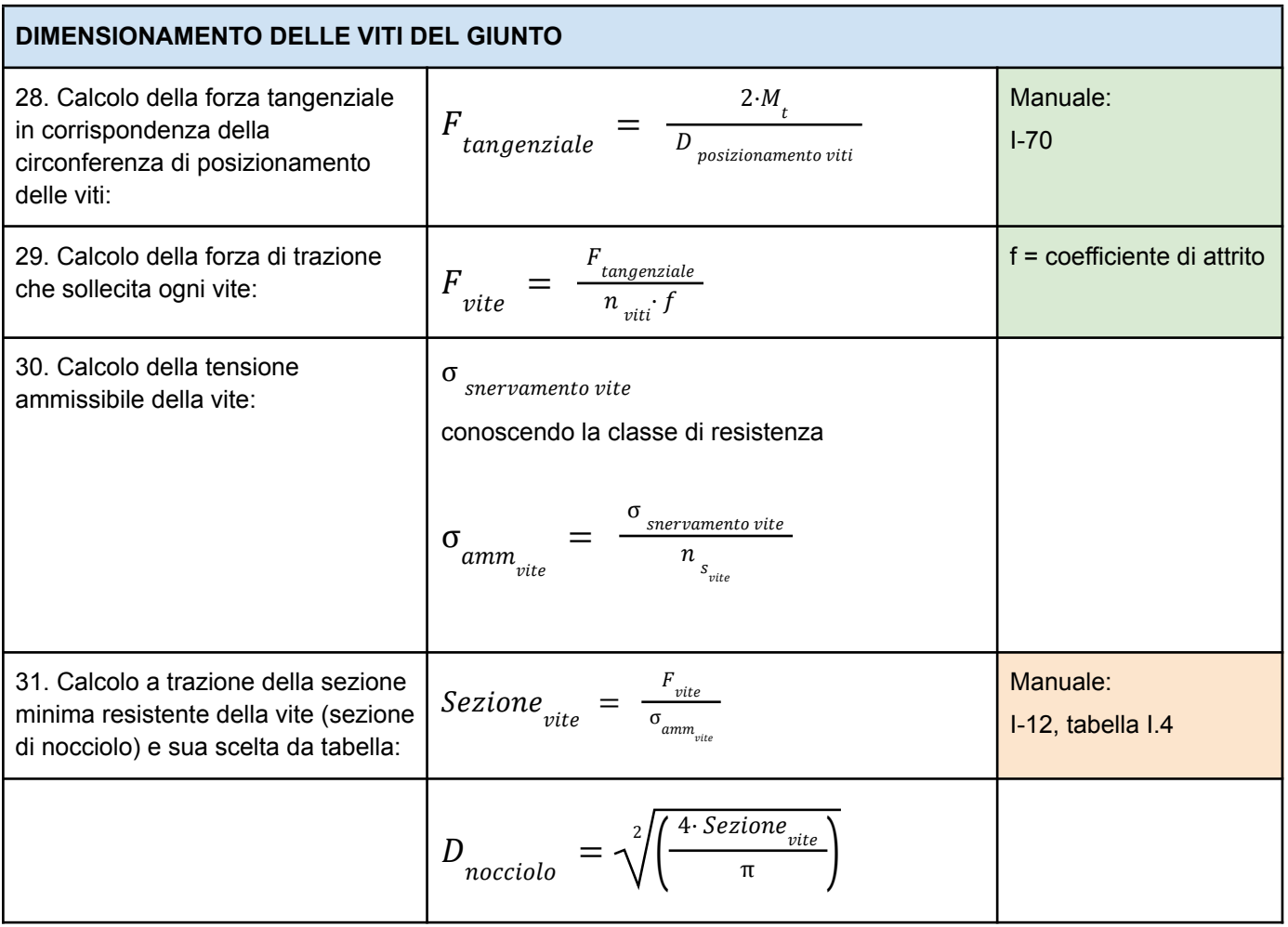

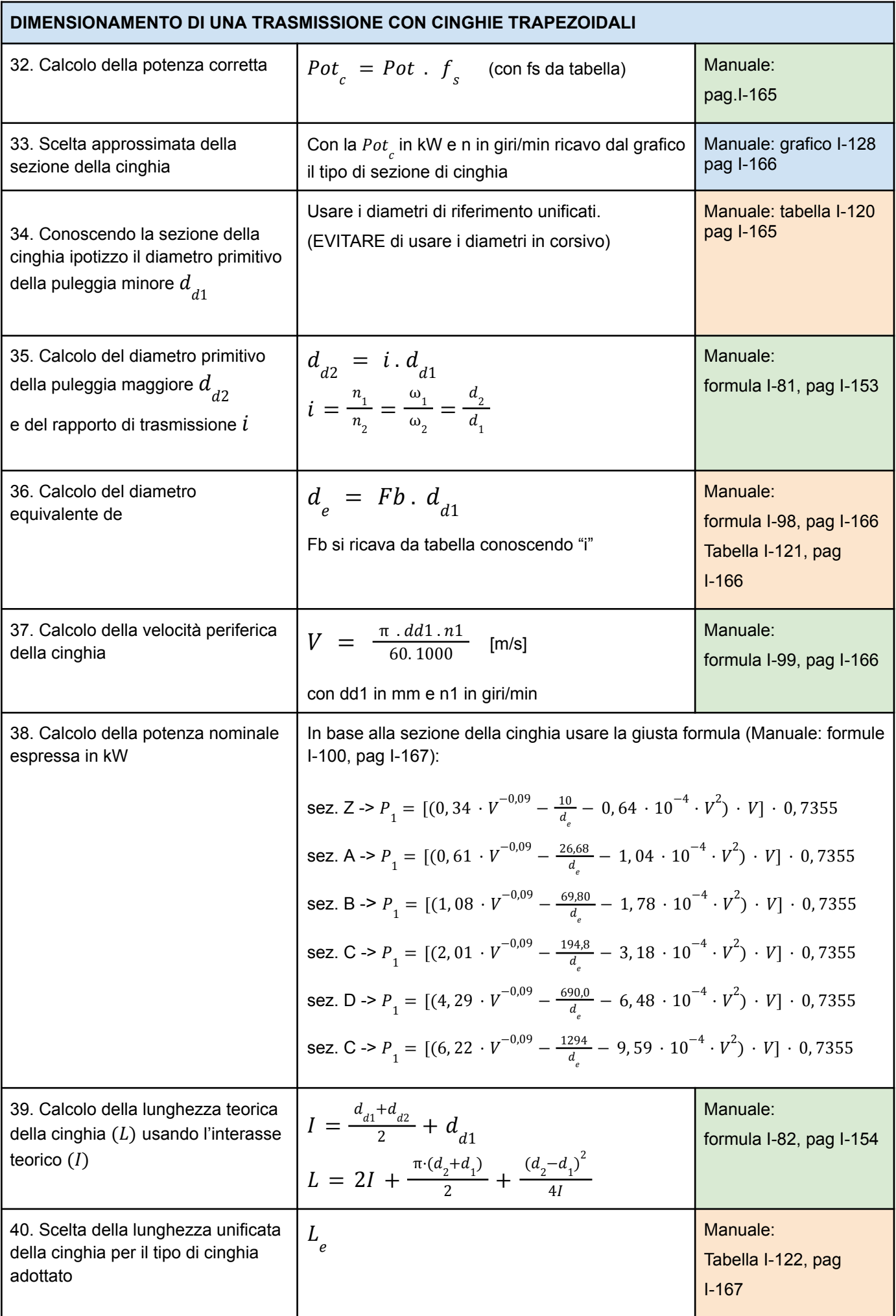

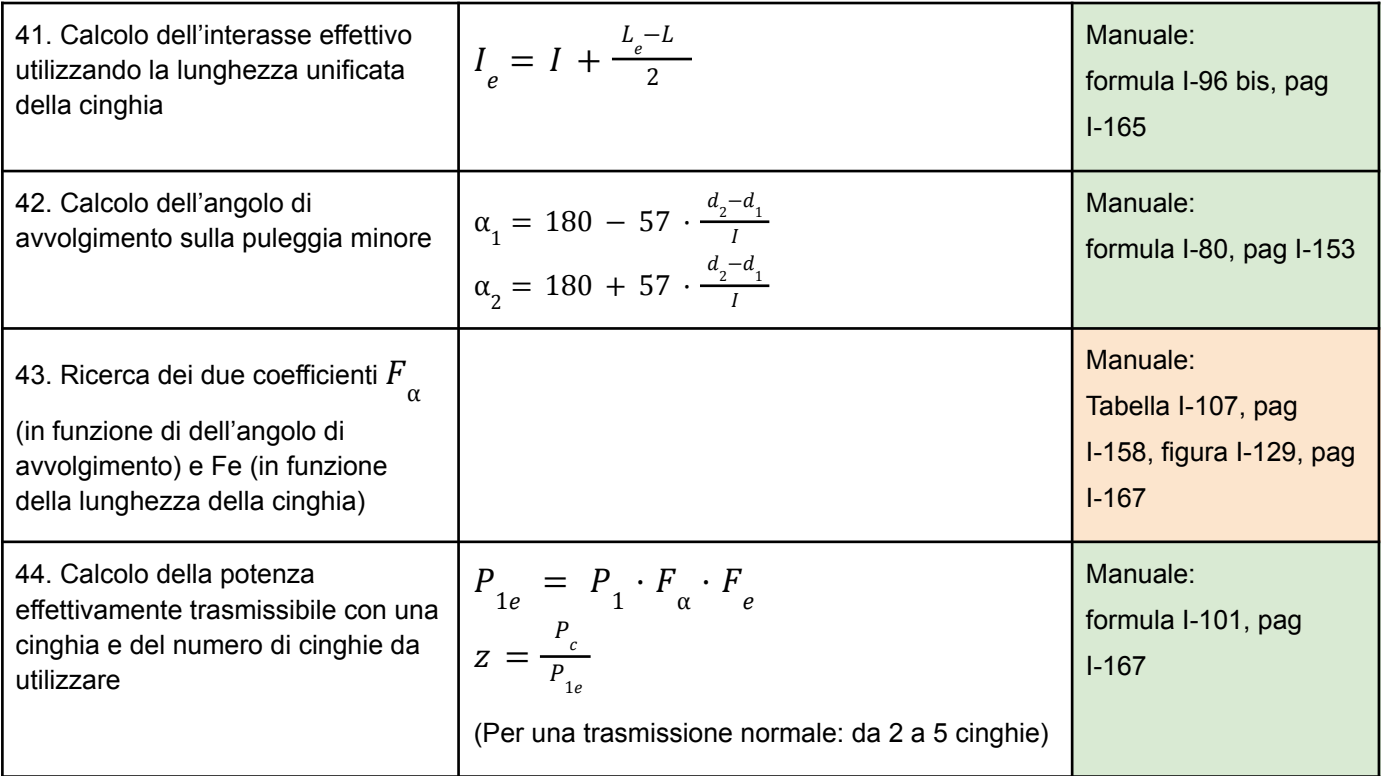

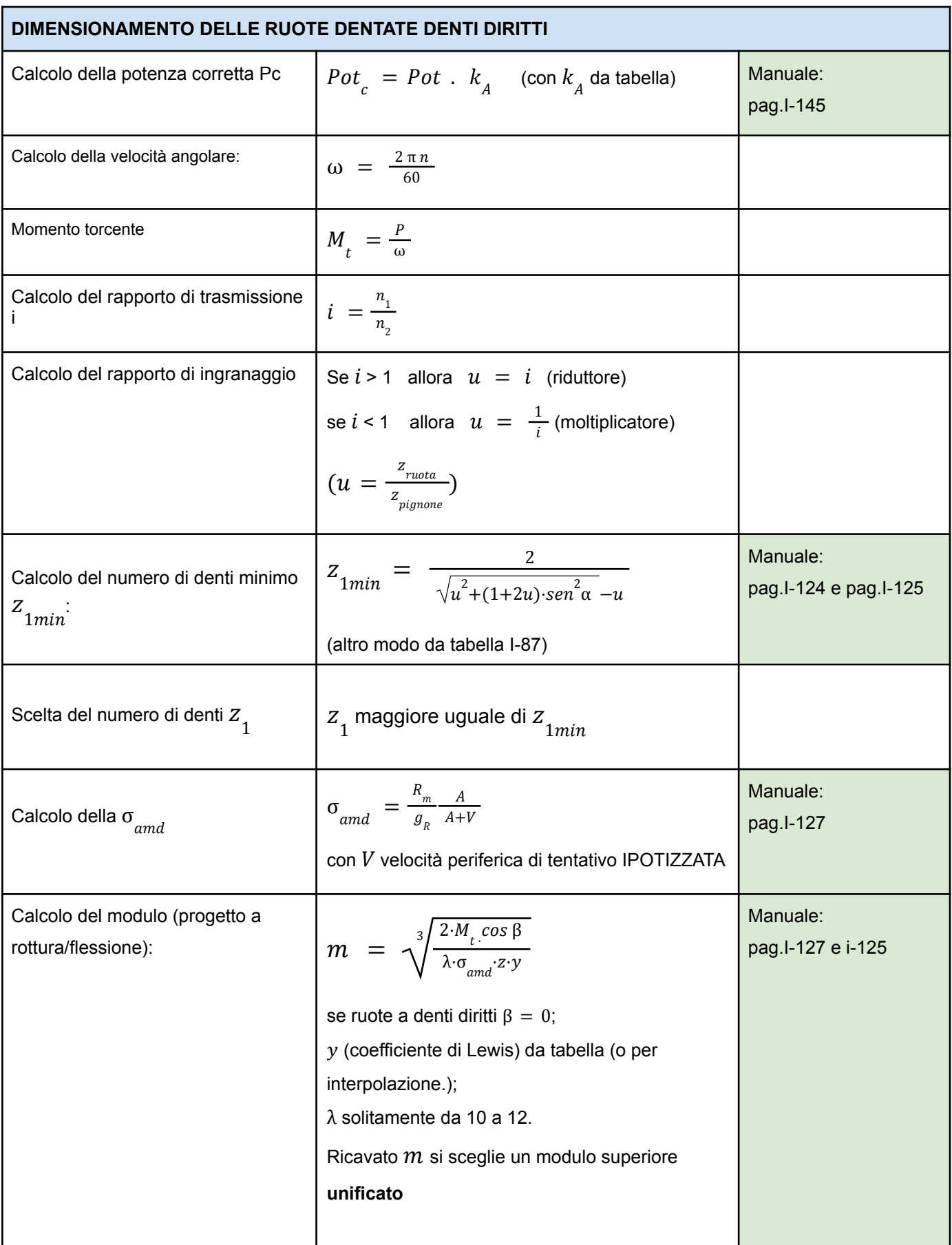

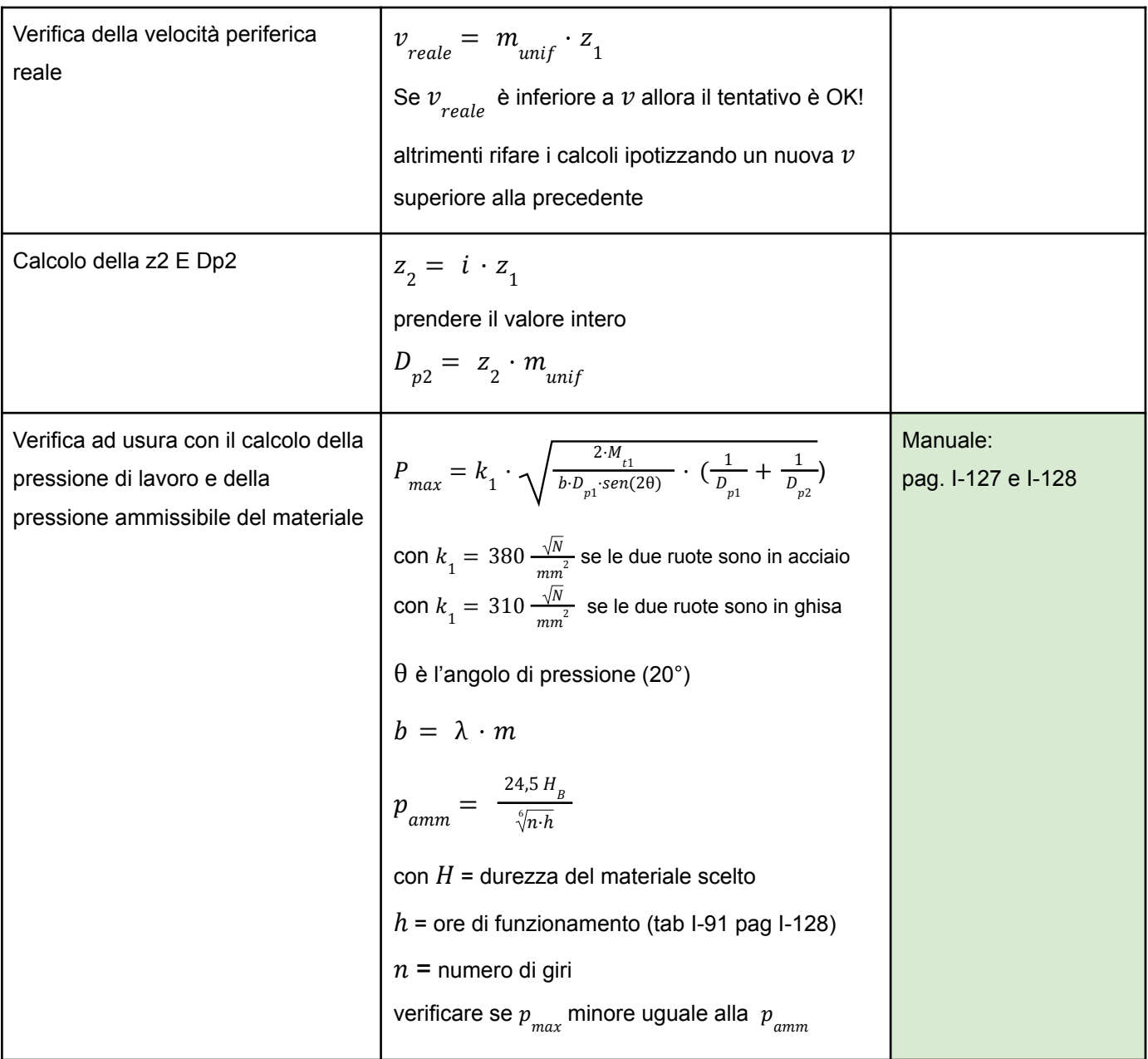

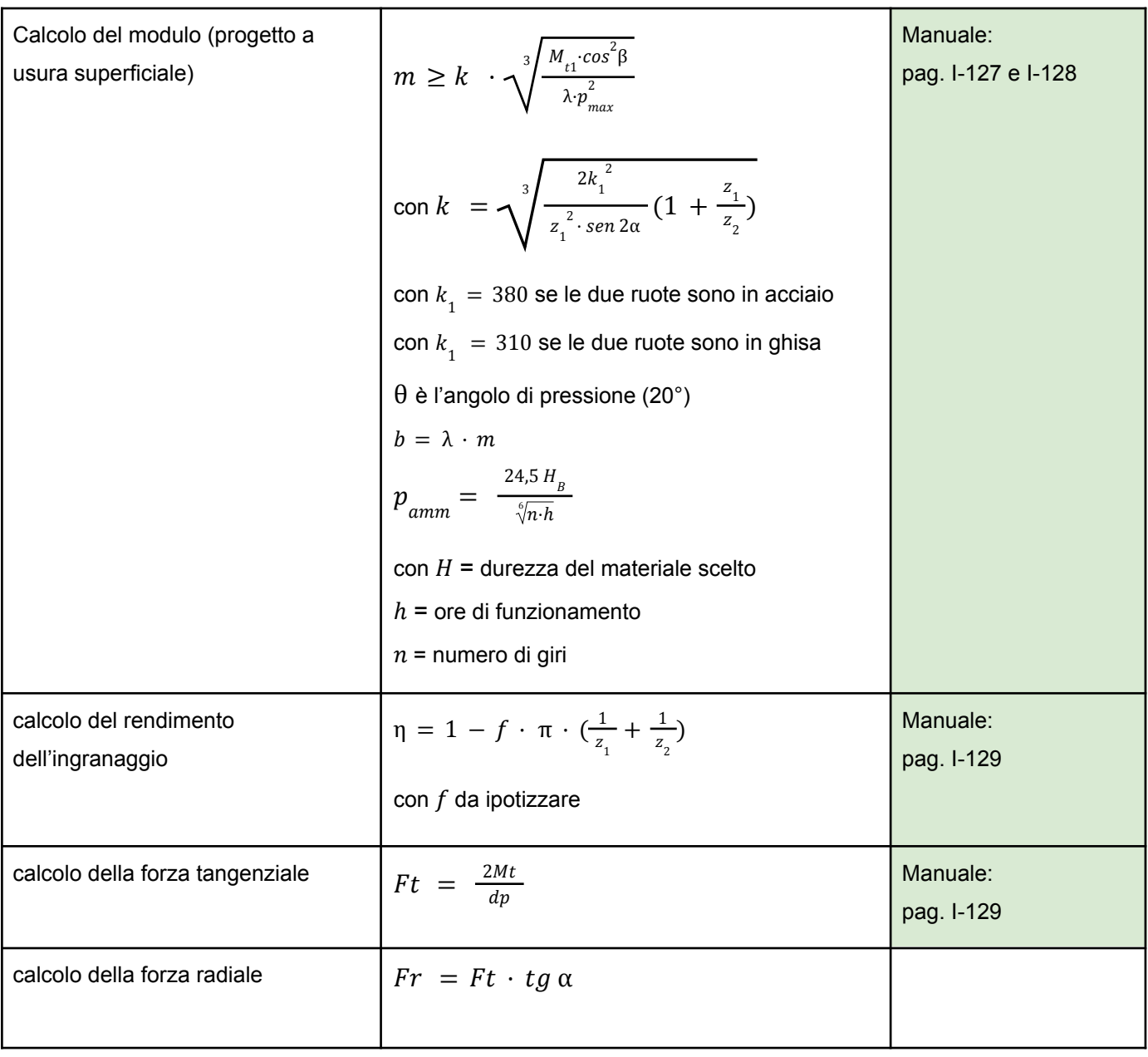

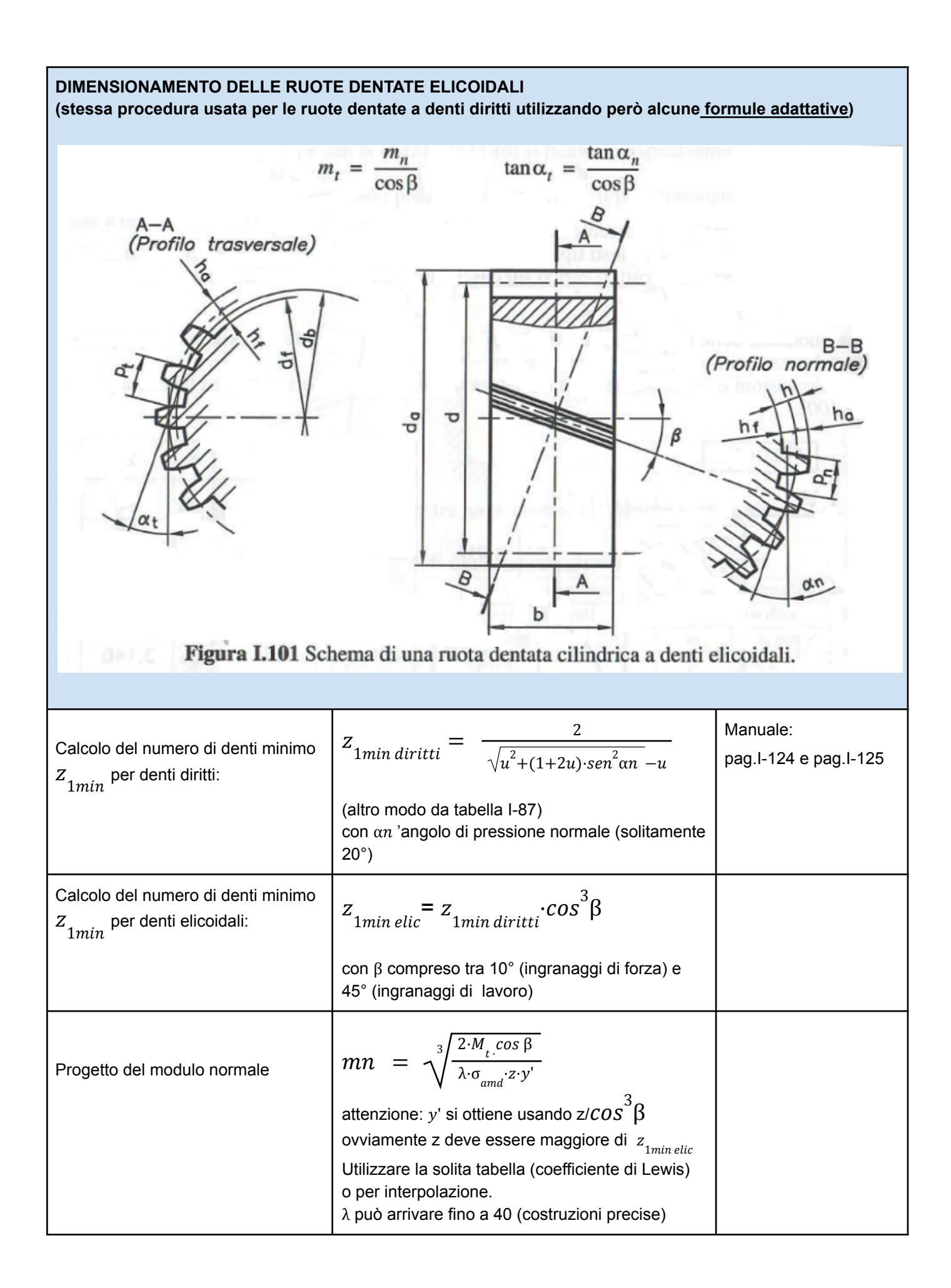

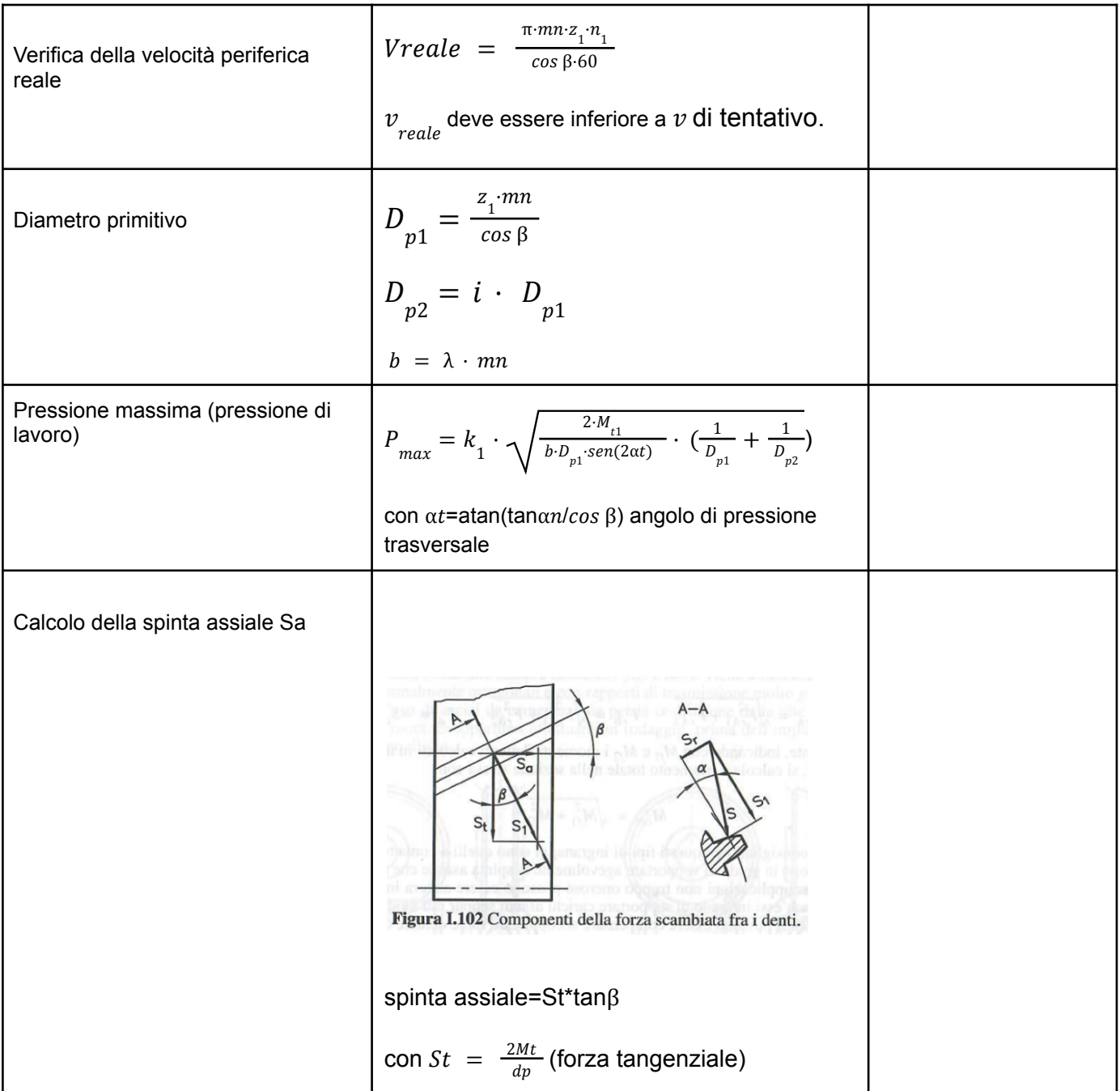

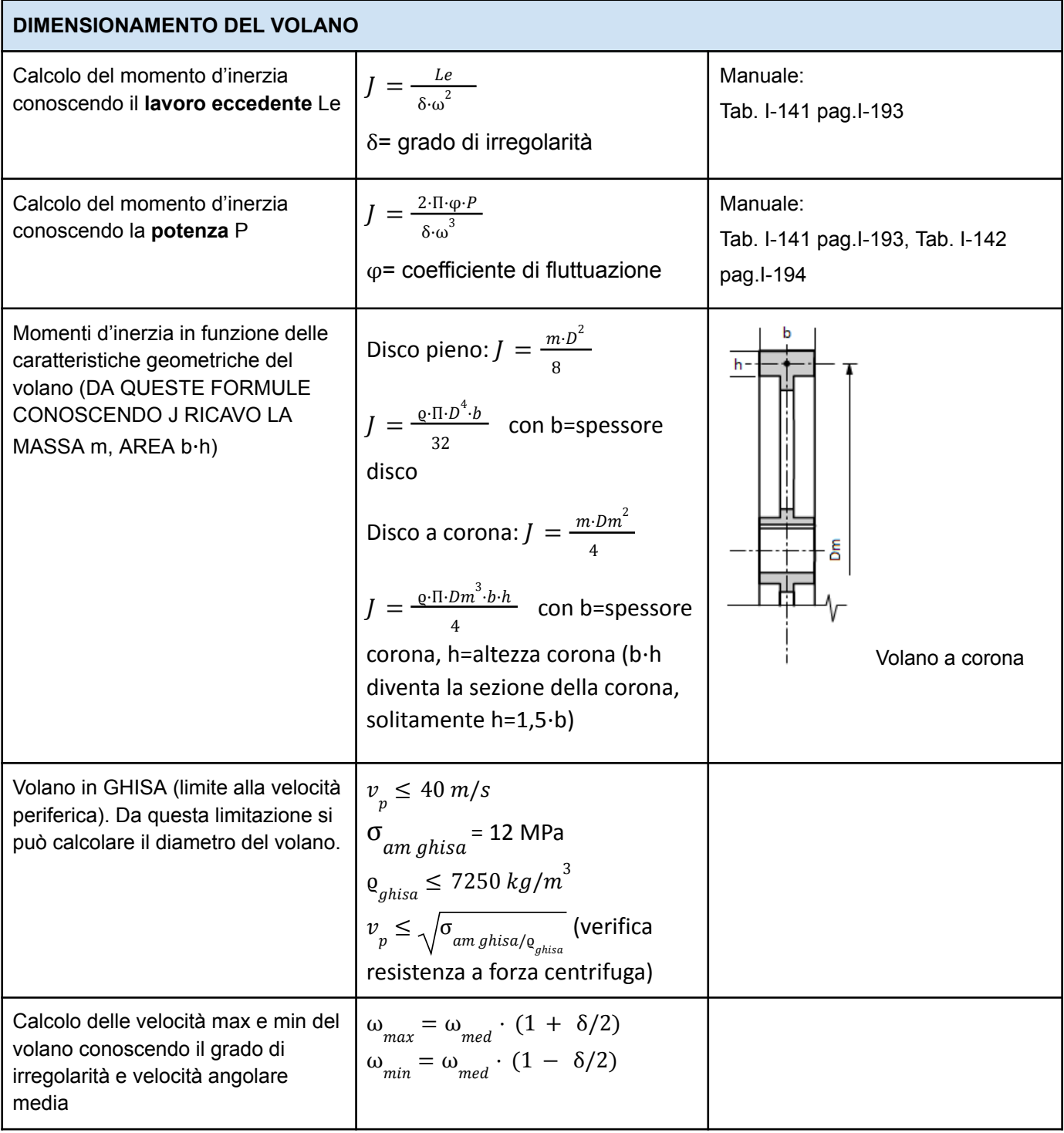

#### **MOTORI A COMBUSTIONE INTERNA**

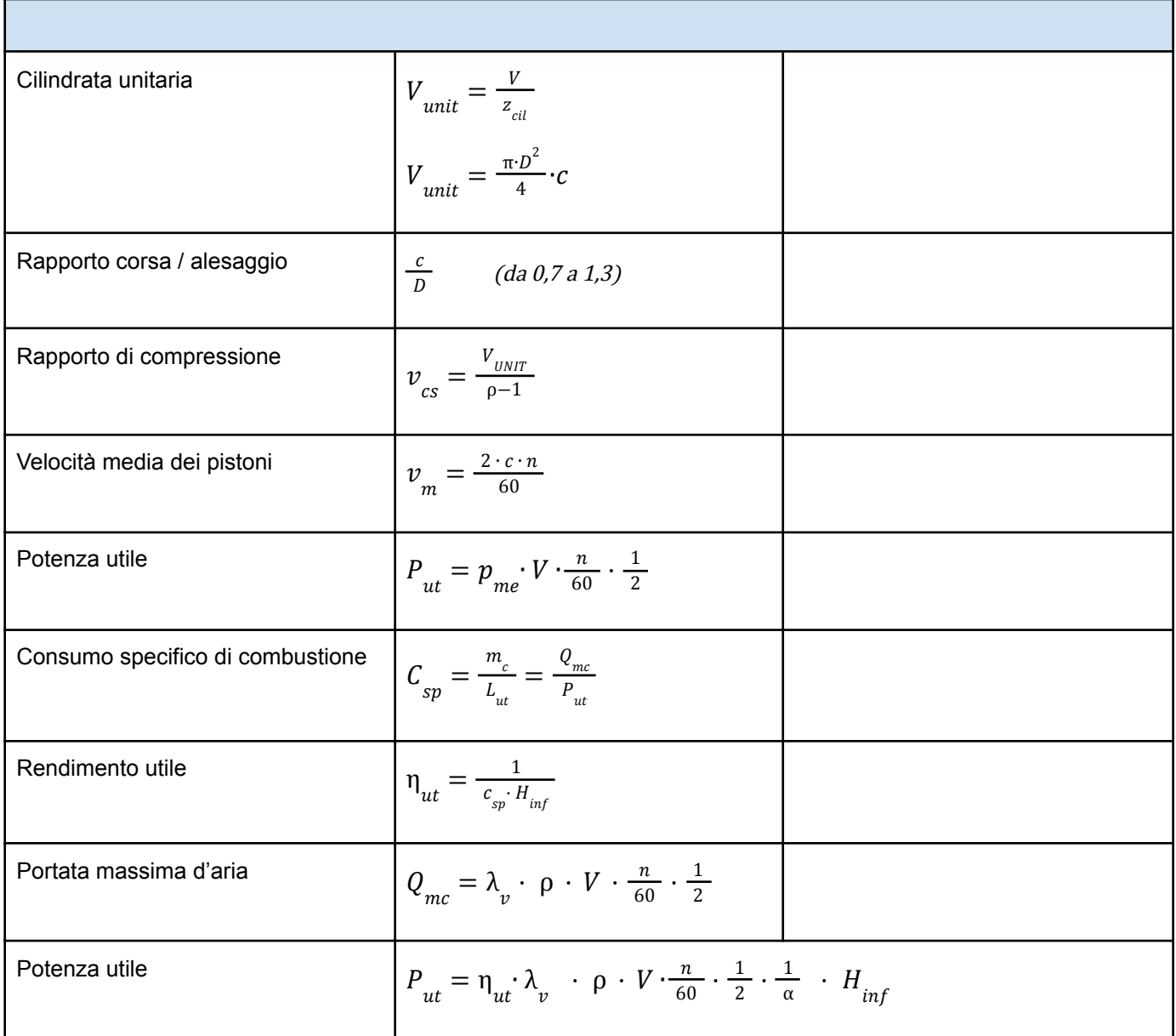

#### **PERNI PORTANTI**

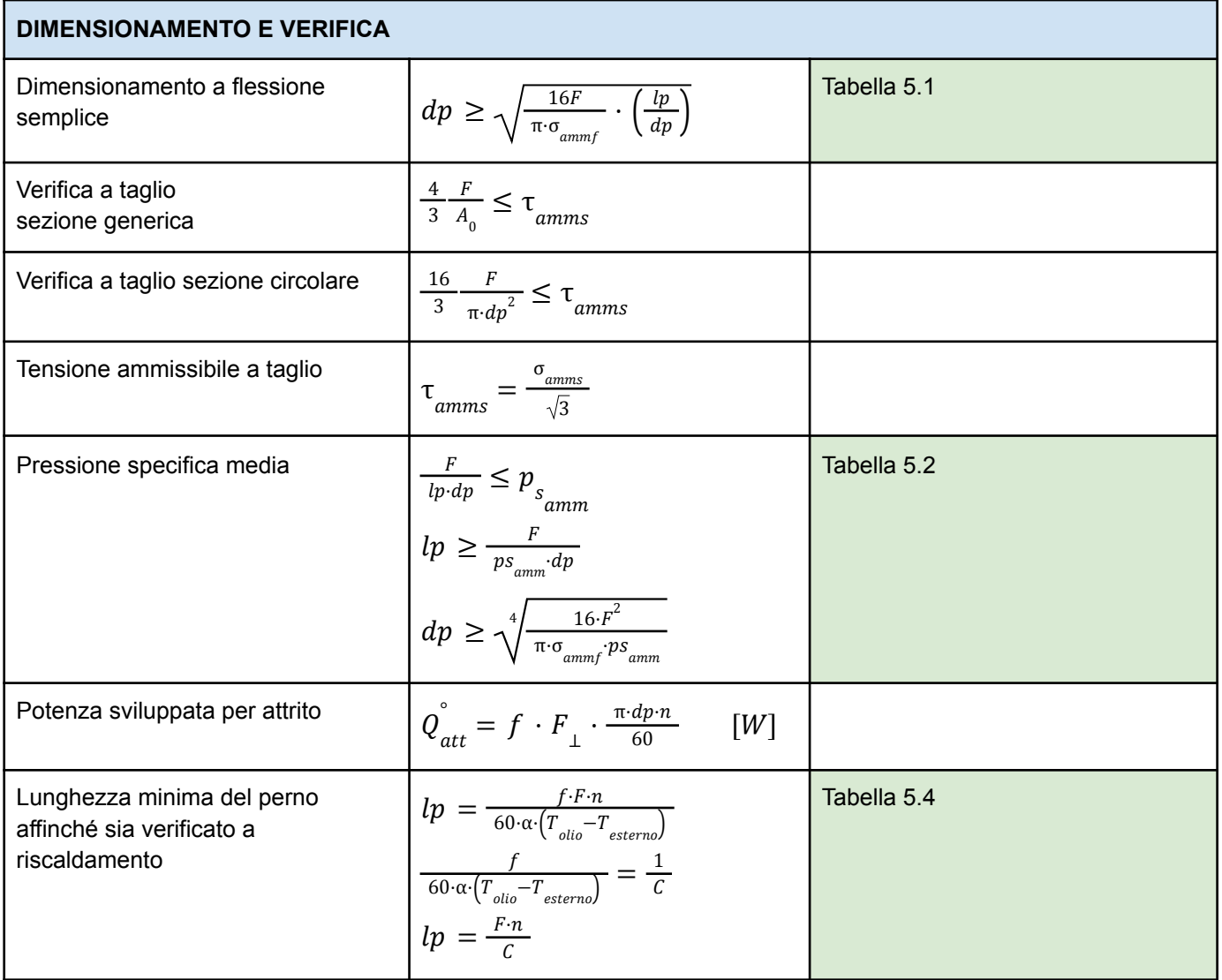

#### **Tabella 5.1**

Valori orientativi dei rapporti  $l_{perno}/d_{perno}$  per le applicazioni più frequenti delle coppie perno-cuscinetto.

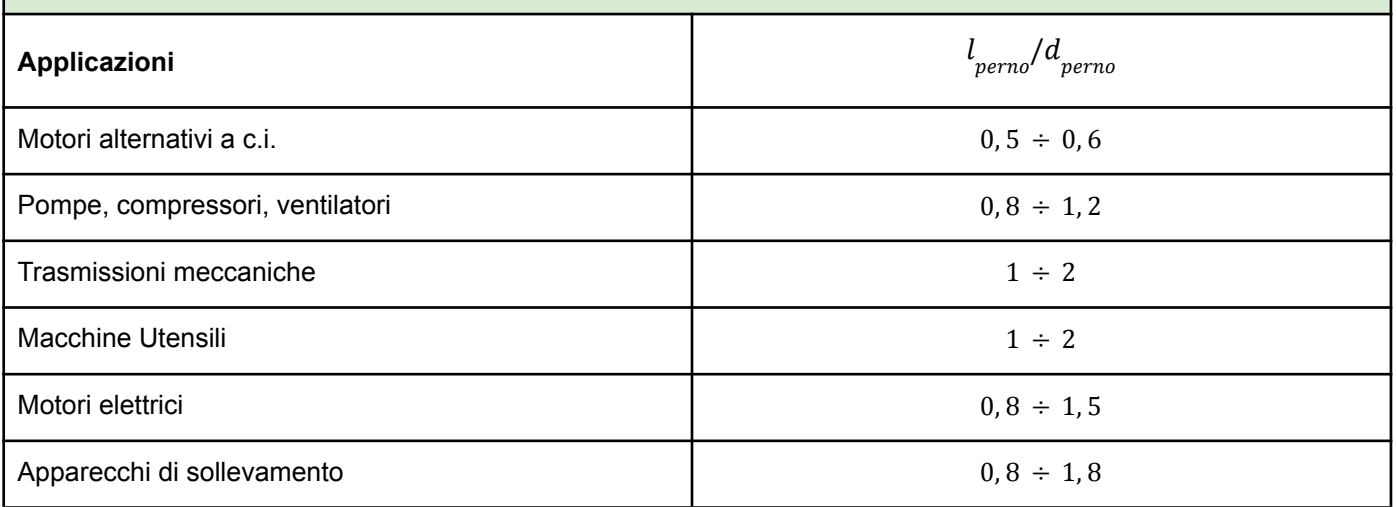

**Tabella 5.2** Valori orientativi della pressione specifica ammissibile per le applicazioni più frequenti delle coppie perno-cuscinetto.

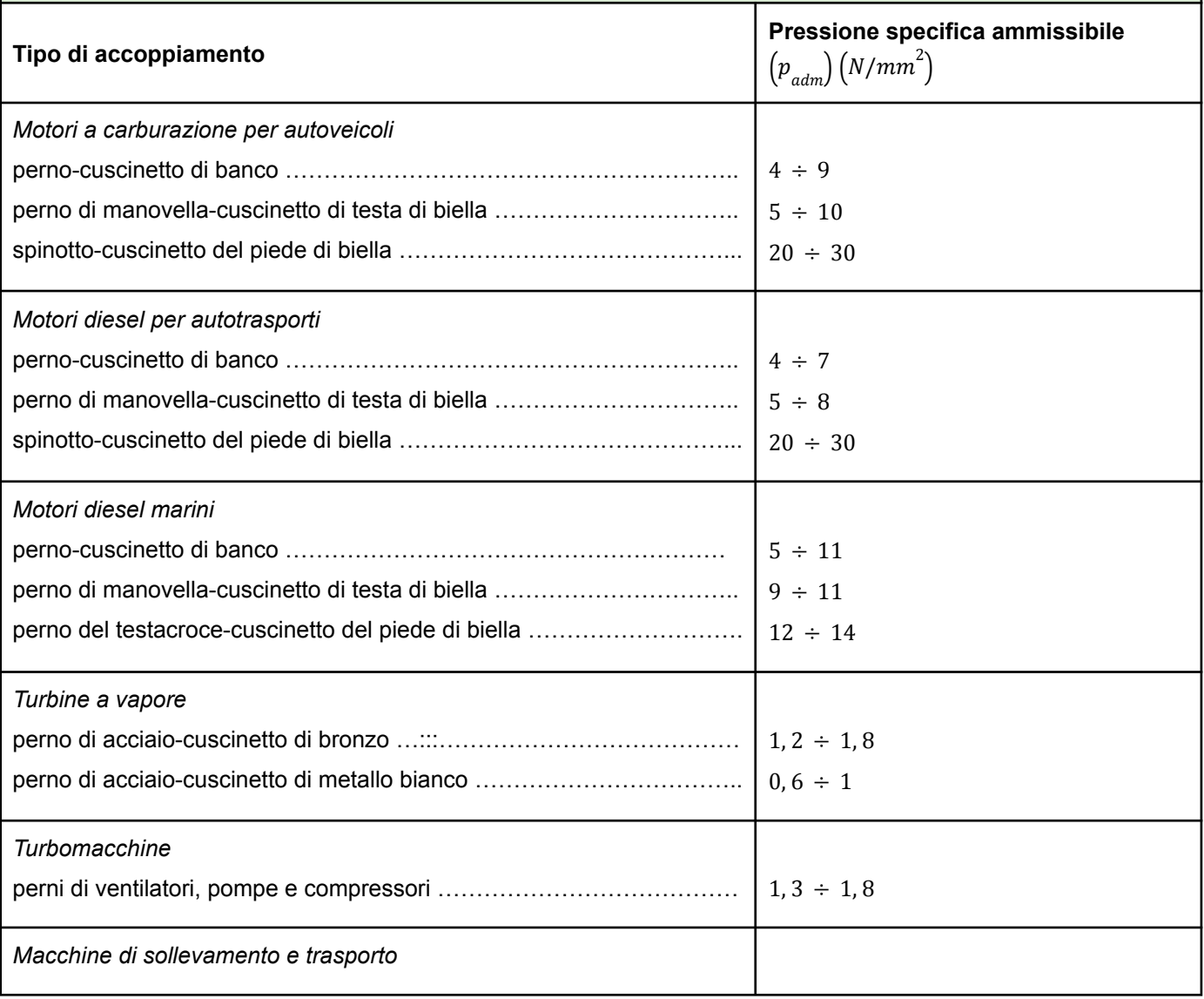

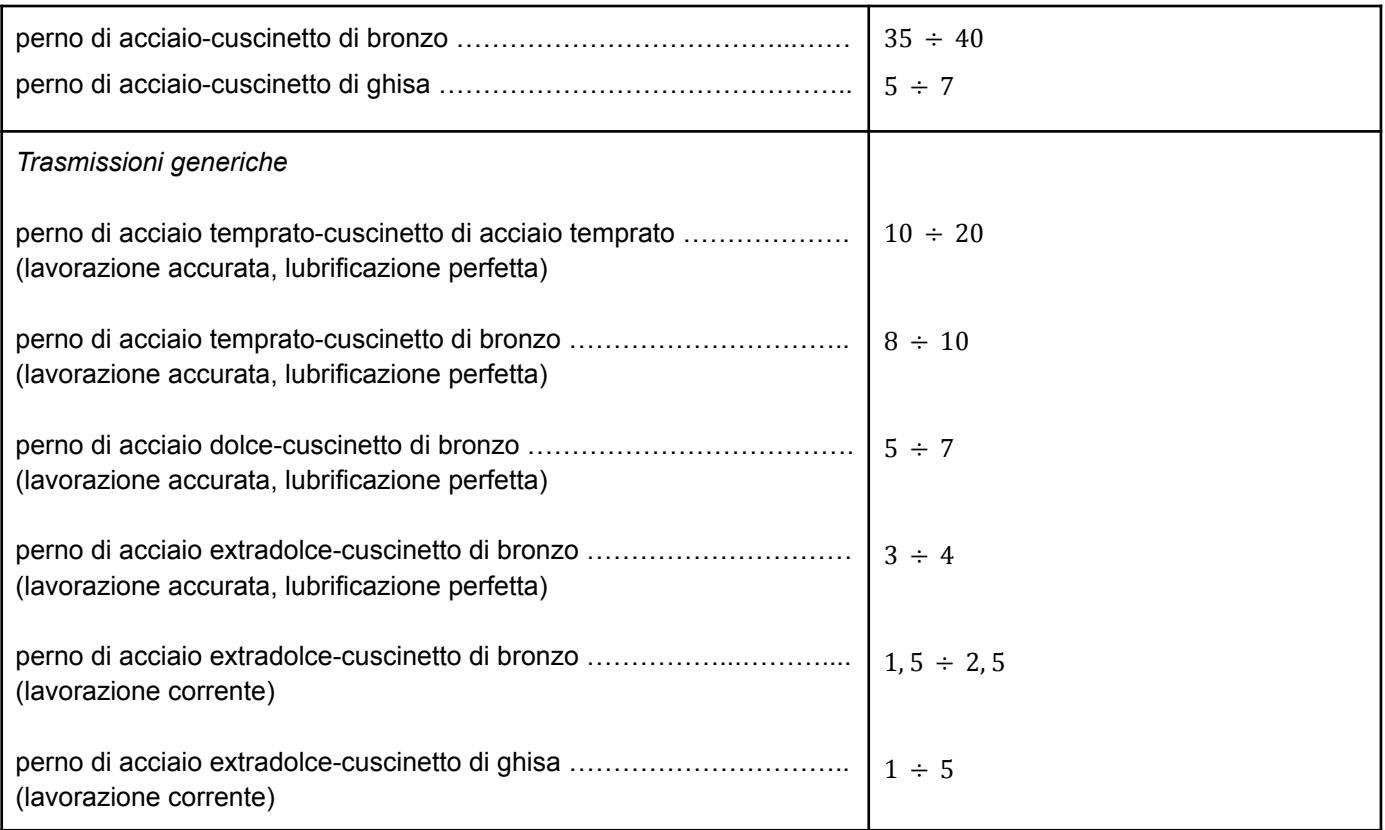

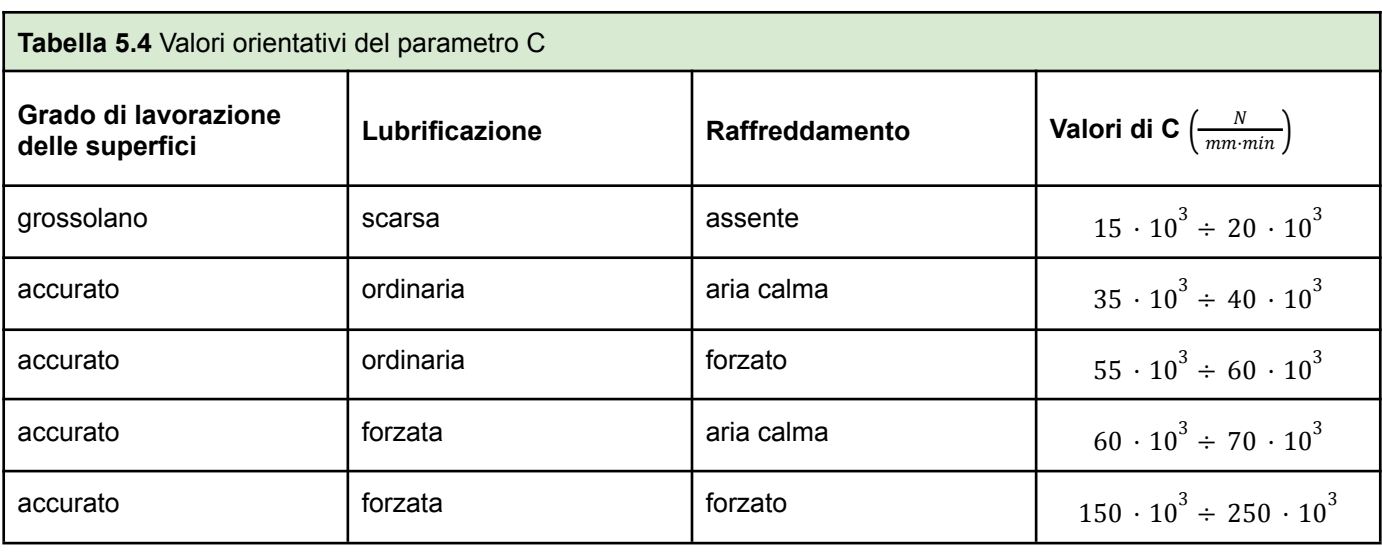

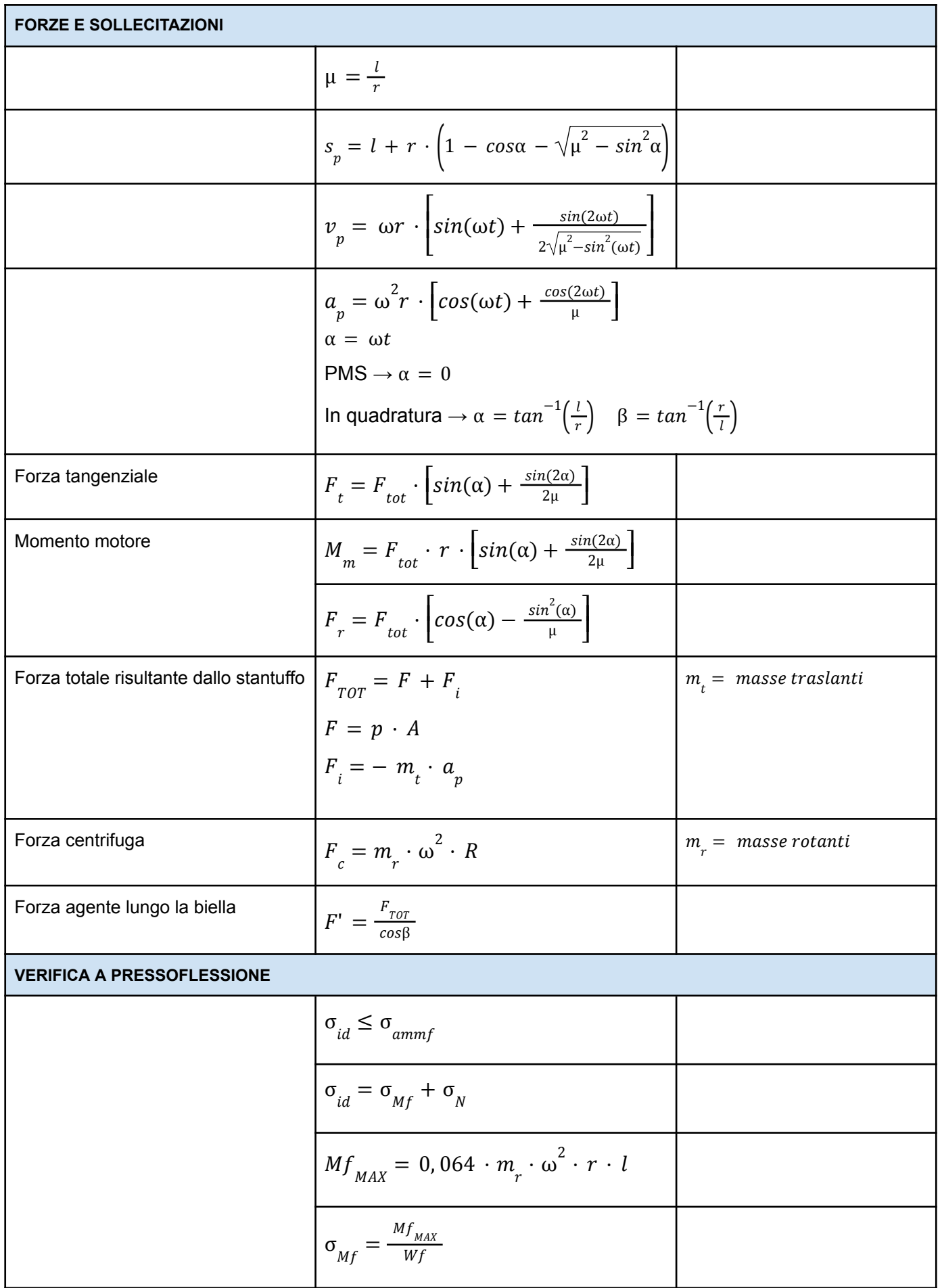

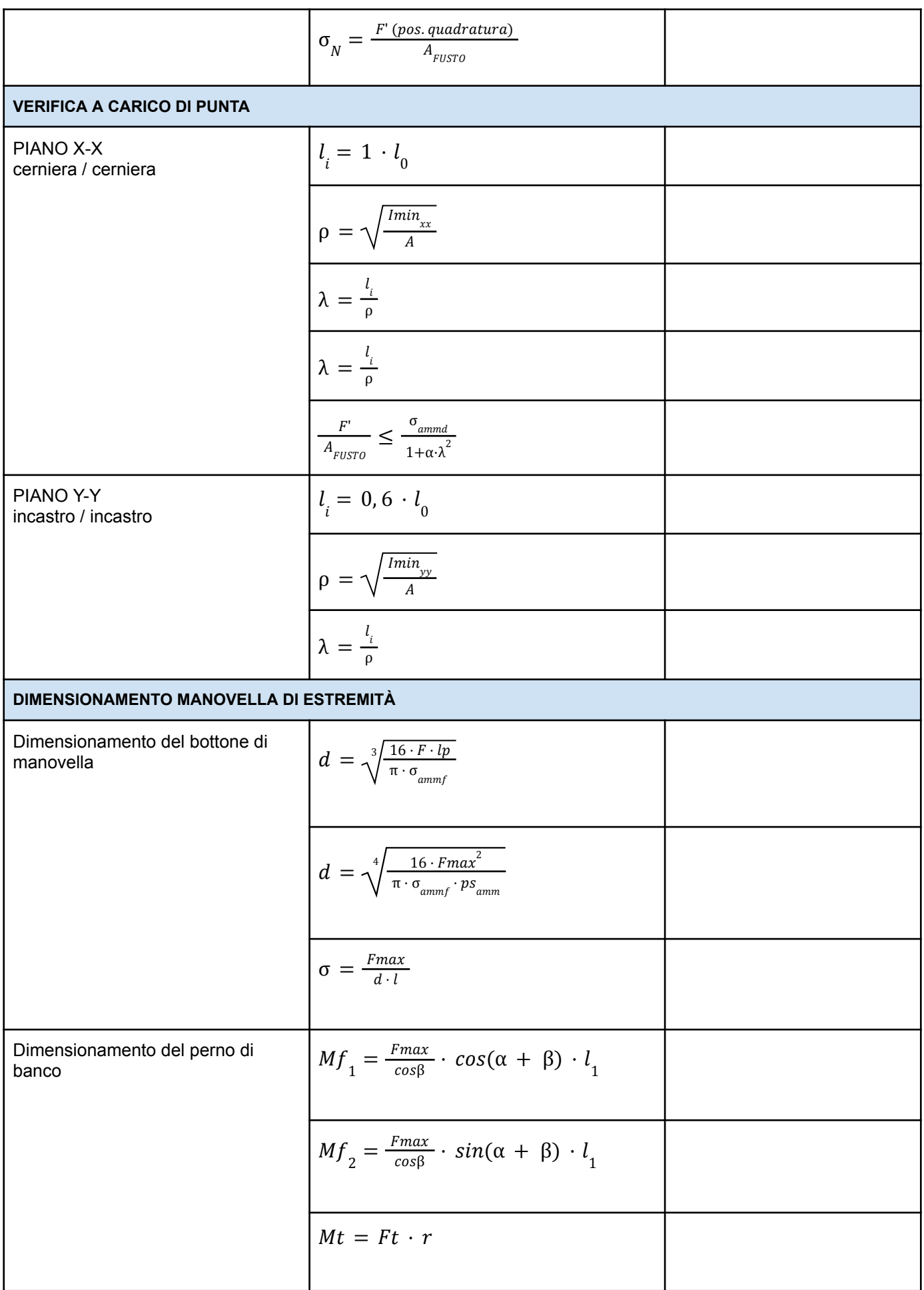

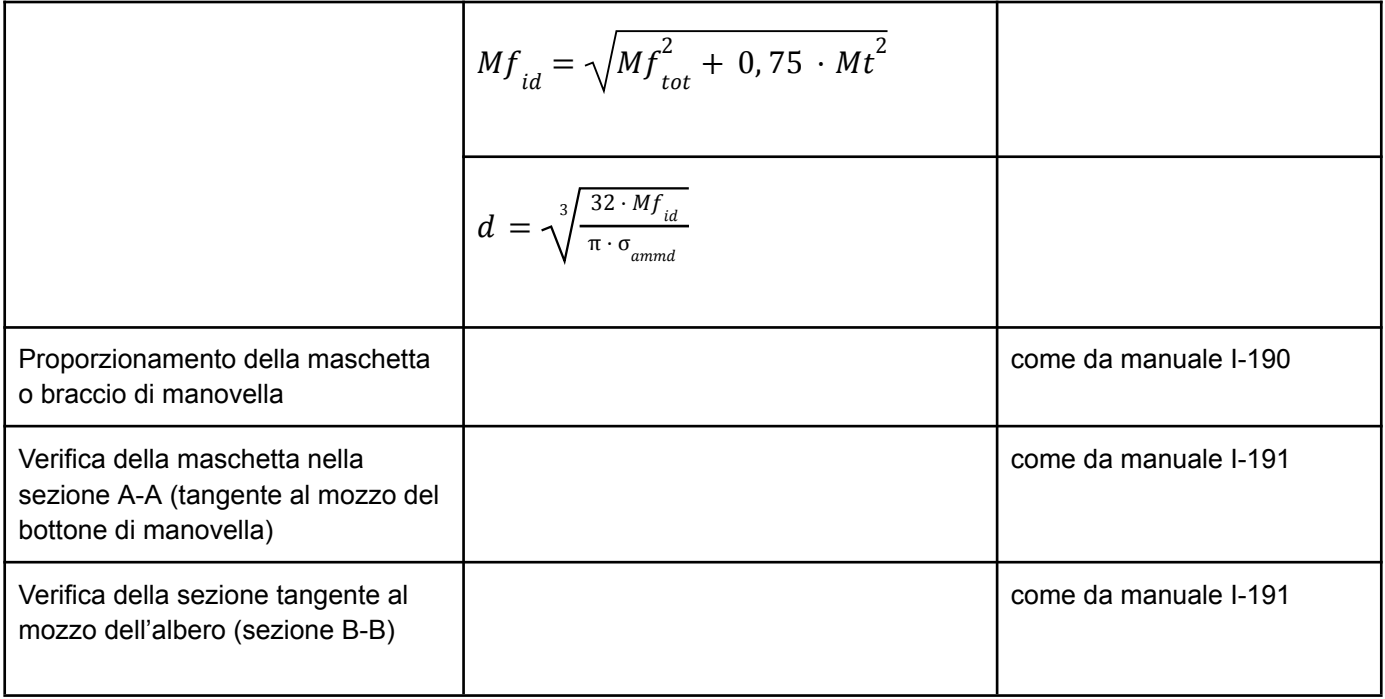

## **MACCHINE A FLUIDO**

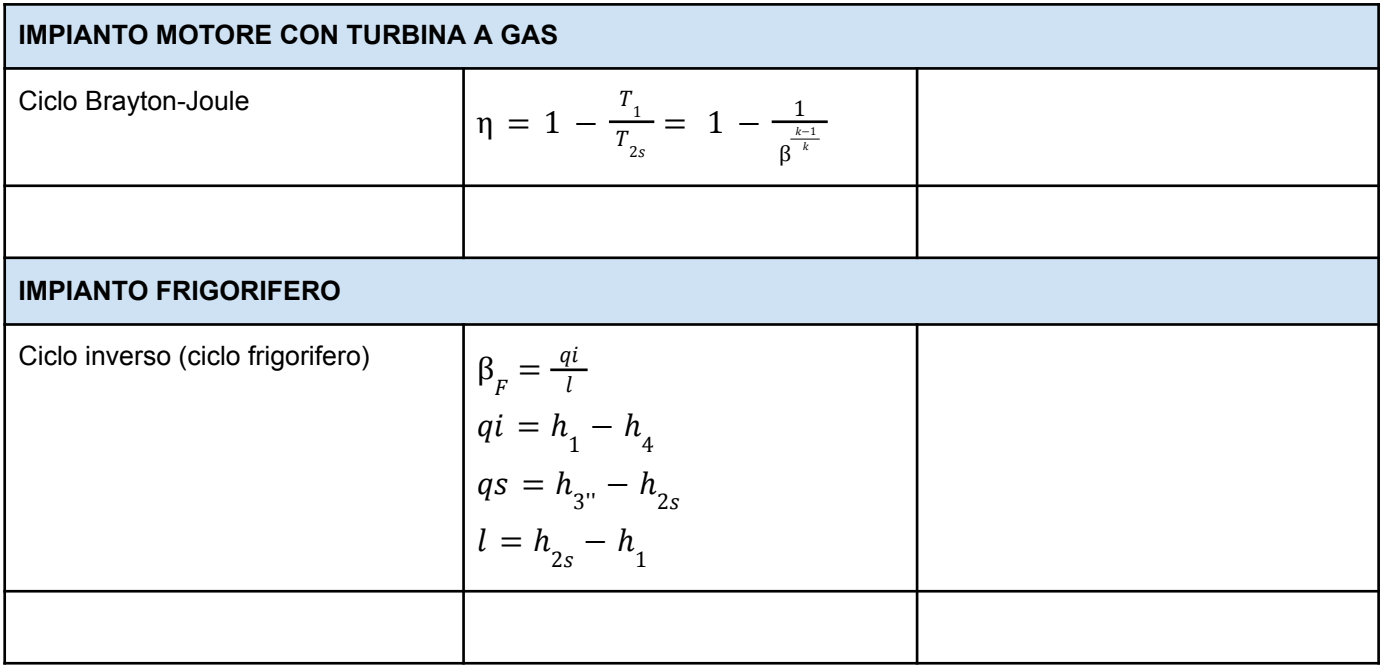

## **TERMODINAMICA**

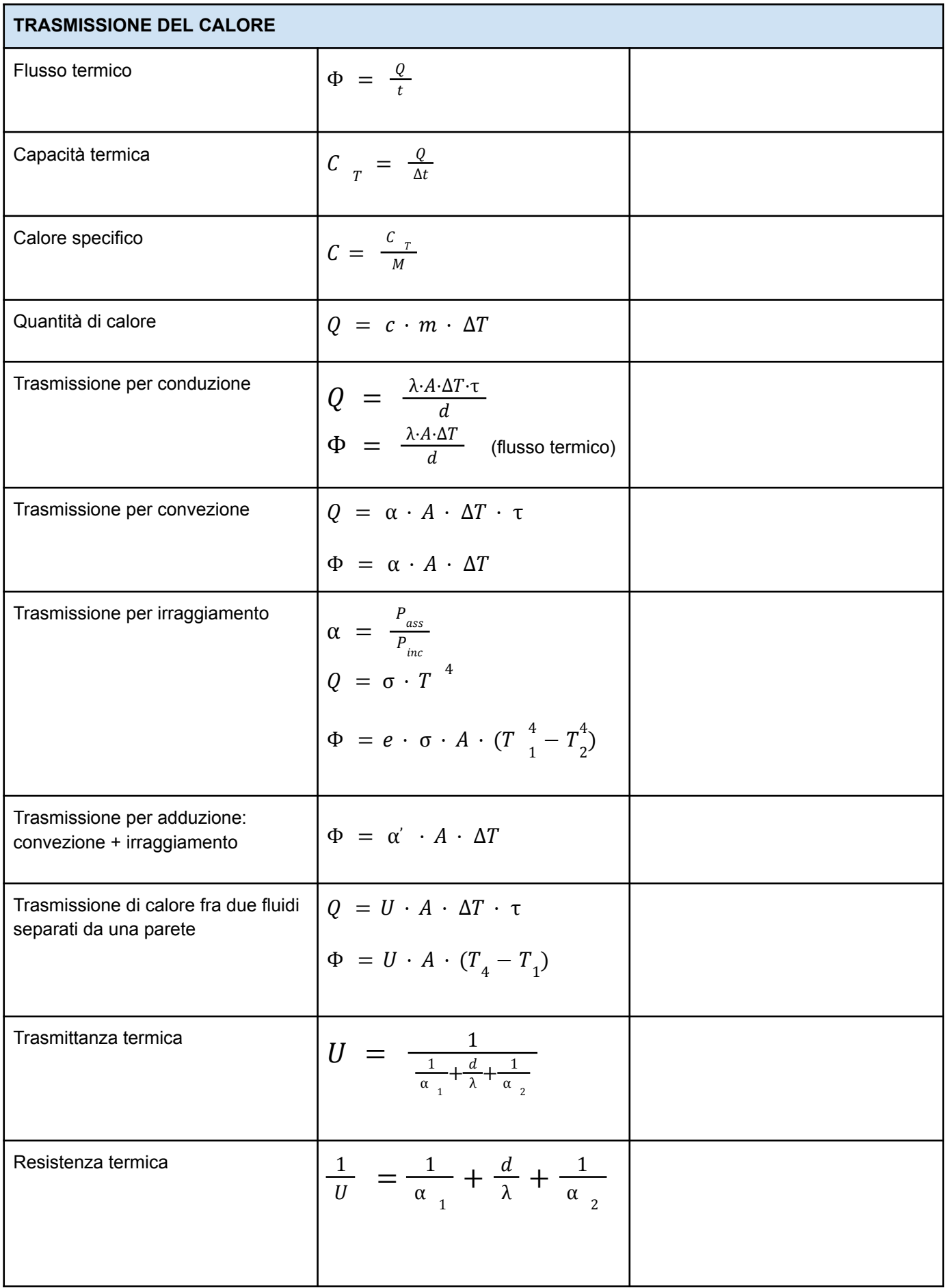

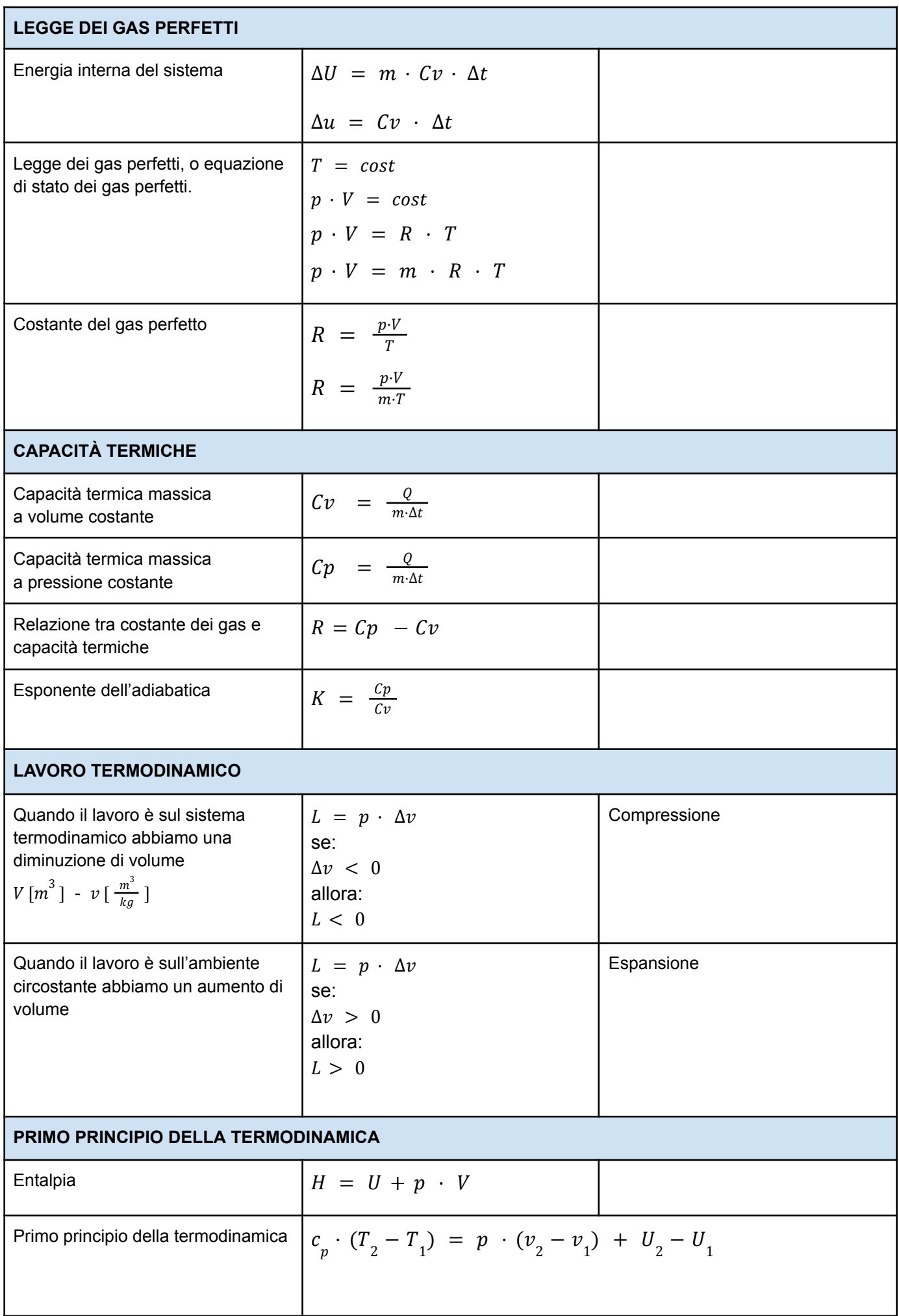

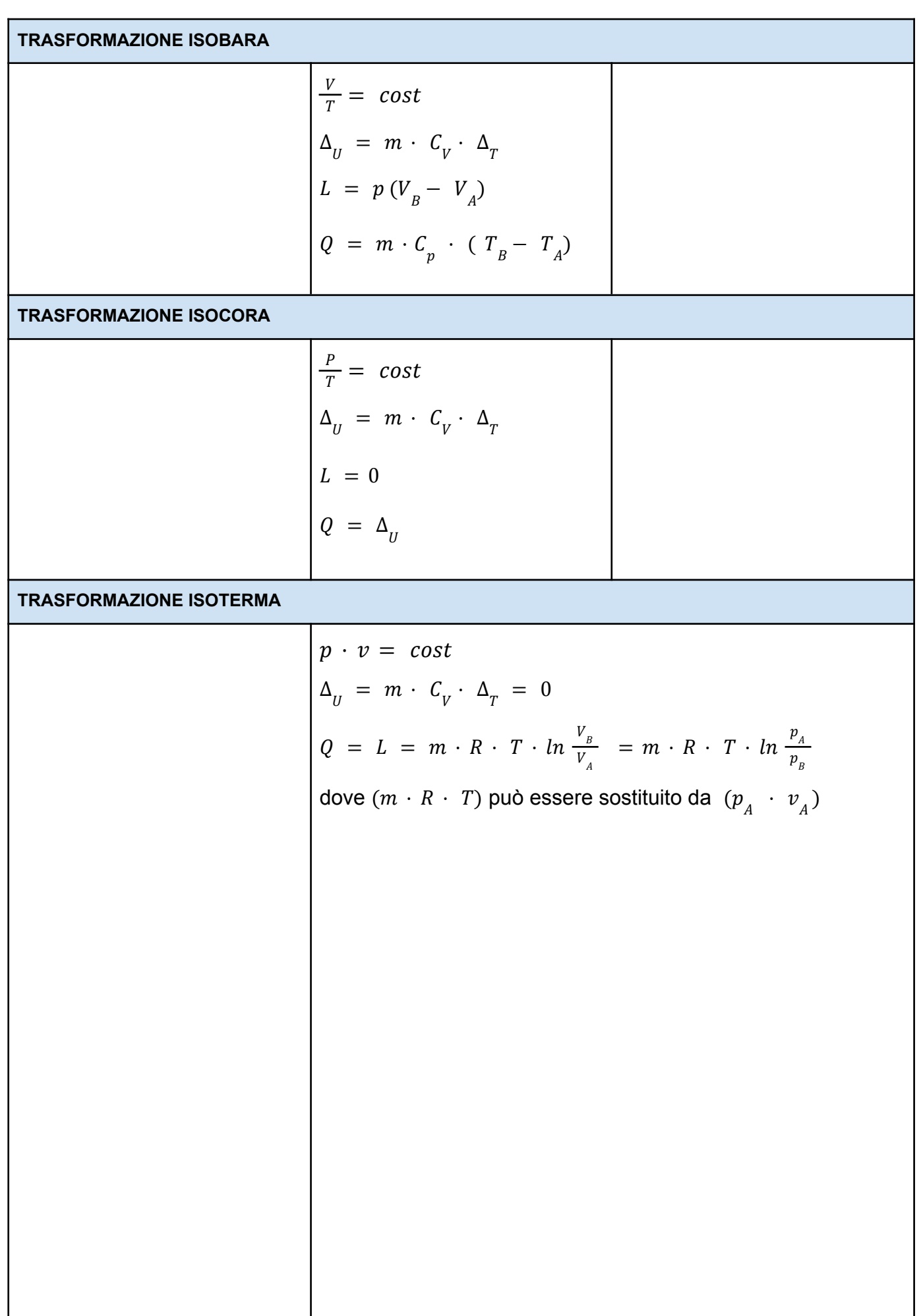

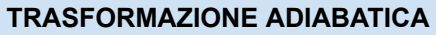

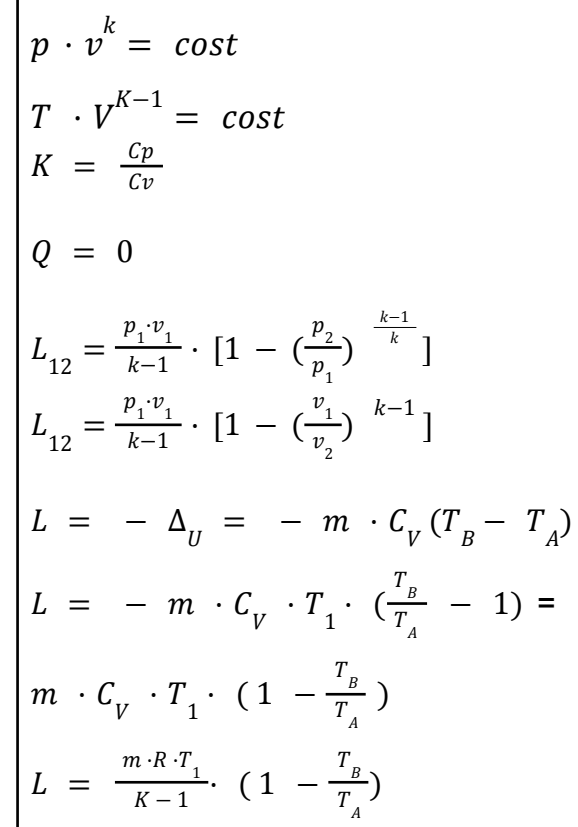

#### **TRASFORMAZIONE POLITROPICA**

$$
L_{12} = \frac{p_1 \cdot v_1}{n-1} \cdot [1 - \left(\frac{v_1}{v_2}\right)^{n-1}]
$$
  

$$
L_{12} = \frac{p_1 \cdot v_1}{n-1} \cdot [1 - \left(\frac{p_2}{p_1}\right)^{-\frac{k-1}{k}}]
$$

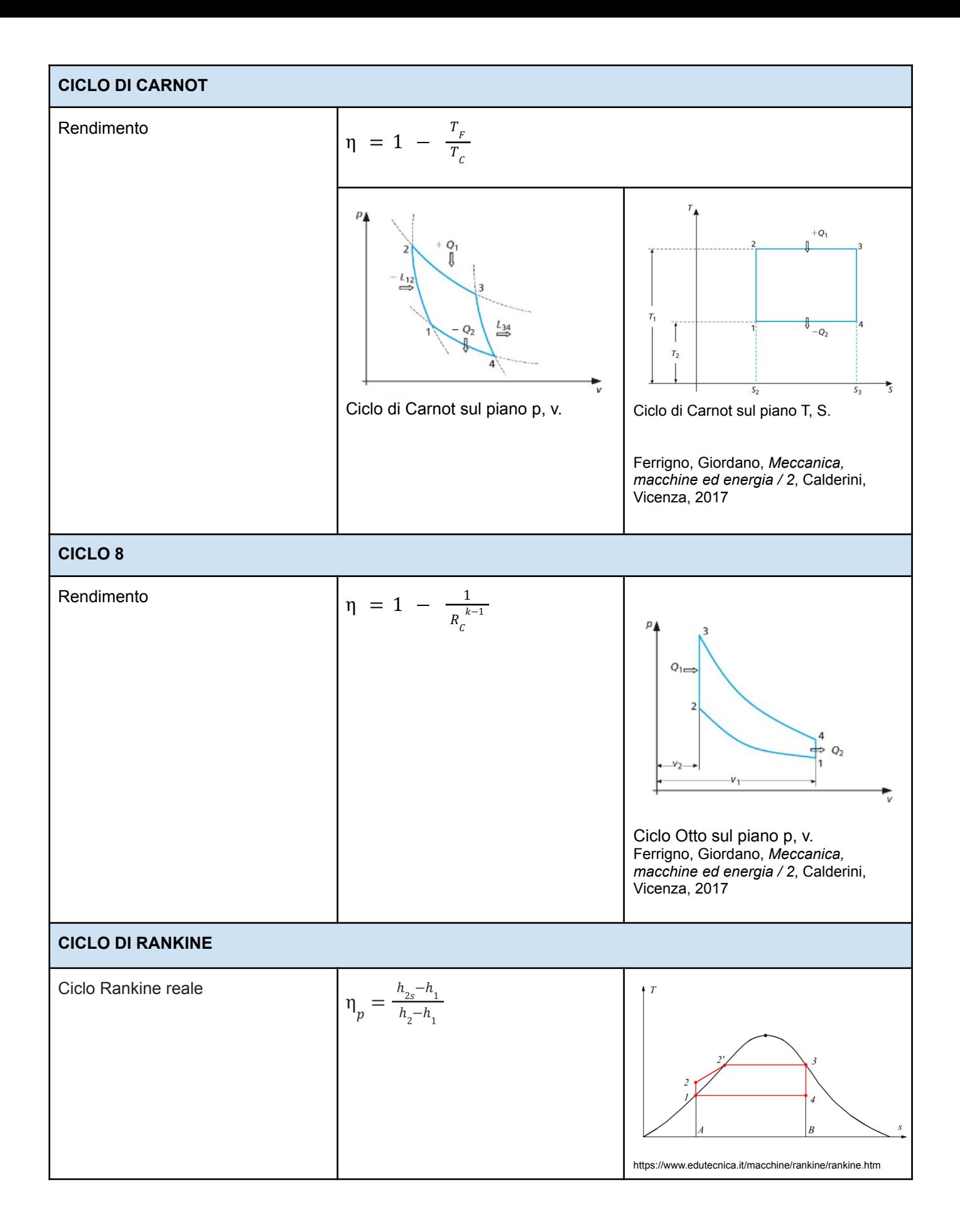

## **TERMOTECNICA**

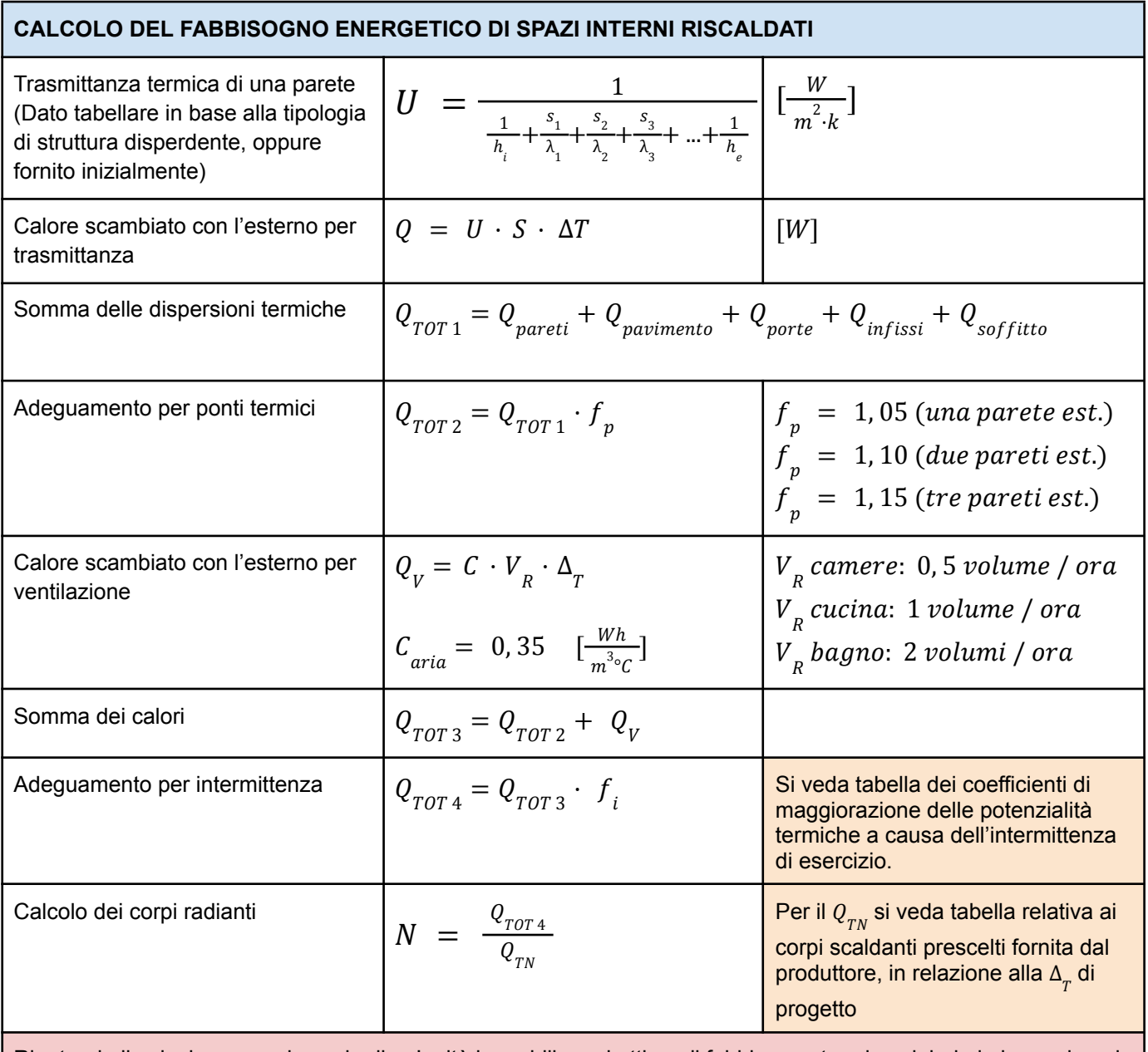

Ripetendo il calcolo per ogni spazio di un'unità immobiliare si ottiene il fabbisogno termico globale in base al quale dovrà essere dimensionata la caldaia.

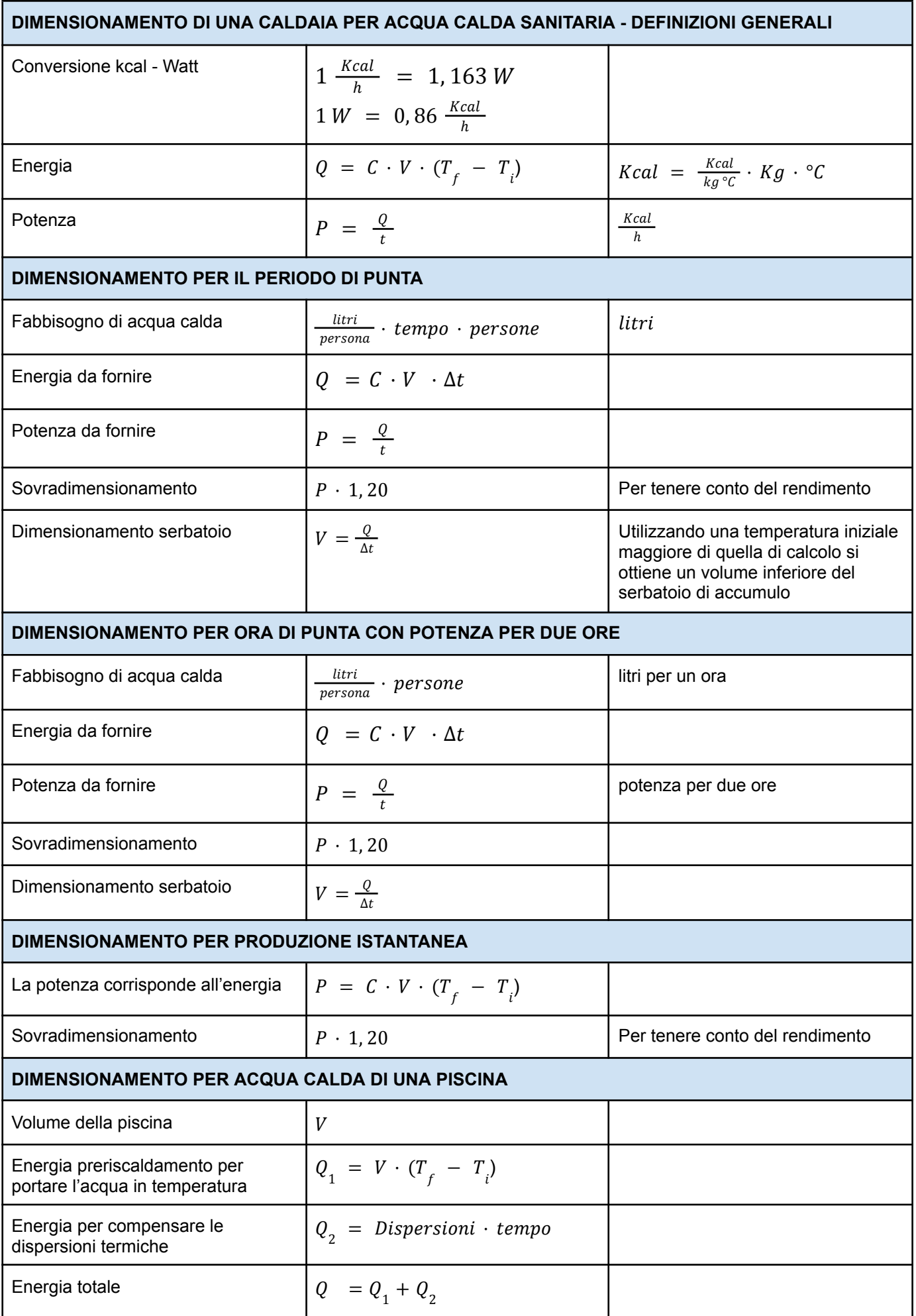

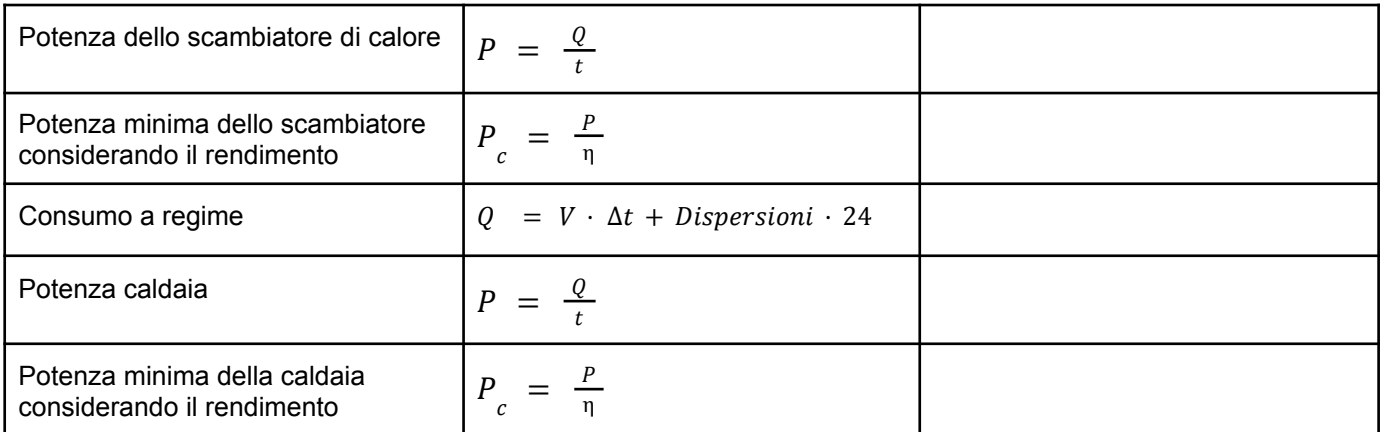